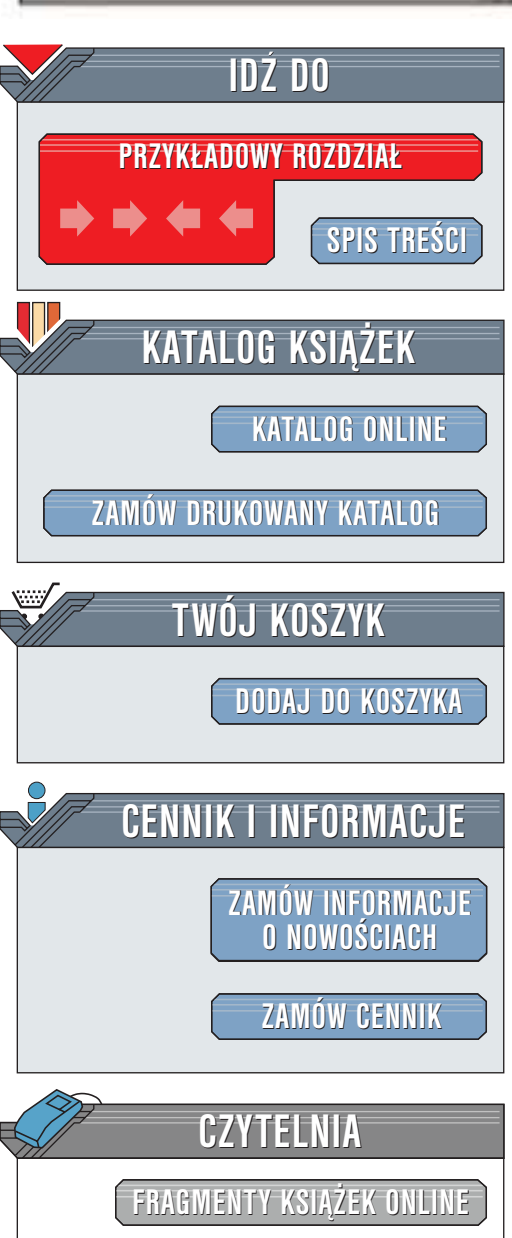

Wydawnictwo Helion ul. Chopina 6 44-100 Gliwice tel. (32)230-98-63 [e-mail: helion@helion.pl](mailto:helion@helion.pl)

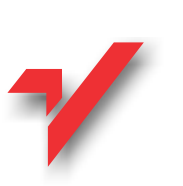

## Po prostu Python

Autor: Chris Fehily Tłumaczenie: Zygmunt Wereszczyński ISBN: 83-7197-684-4 Tytuł oryginału: [Python Visual QuickStart Guide](http://www.amazon.com/exec/obidos/ASIN/0201748843) Format: B5, stron: 436

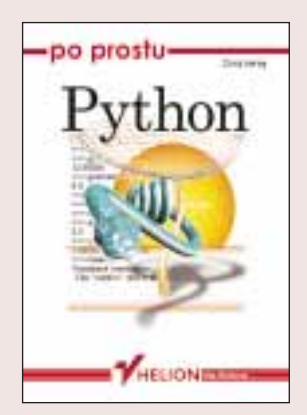

Witamy w świecie Pythona, czyli popularnego języka programowania obiektowego, którego wersja źródłowa jest powszechnie dostępna. Python może być stosowany do wszystkiego -- począwszy od prostych skryptów, aż do programowania witryn WWW i skomplikowanych aplikacji. W celu utrzymania rozsądnej objętości książki, autor ograniczył się do opisania rdzenia samego języka i podstawowych bibliotek. Po ukończeniu lektury czytelnik będzie znał sposoby wykorzystania Pythona zarówno w przypadku typowych, jak i w zaawansowanych zadań stawianych programiście. Na końcu książki przedstawiono sposoby, w jakie można uzyskać dostęp do źródeł informacji dotyczących różnych zagadnień. Czy to wystarczy?

Książka jest odpowiednia dla osób, które uczą się języka Python z czyjąś pomocą lub trochę programowały w innym języku programowania (przynajmniej na tyle, że wiedza dobrze, co to są zmienne, pętle i instrukcje warunkowe). Książka nie nadaje się do wykorzystania jako podrecznik do samodzielnej nauki pierwszego jezyka programowania lub do nauki technik programowania stosowanych w administrowaniu systemem, programowaniu aplikacji WWW lub innych specjalistycznych dziedzinach (należy o tym pamiętać przesyłając recenzję do Amazon.com).

Książka jest wyczerpującym przewodnikiem po języku Python. Jej zakres tematyczny został ograniczony do samego rdzenia języka i najczęściej stosowanych modułów bibliotecznych. Informacje o innych modułach można znaleźć w podręczniku "Python Library Reference", który zwykle jest dołaczony do Pythona. Krótki przeglad częściej stosowanych modułów można także znaleźć w dodatku A.

**REAL PROPERTY** 

helion. $\nu l$ 

# Spis treści

<span id="page-1-0"></span>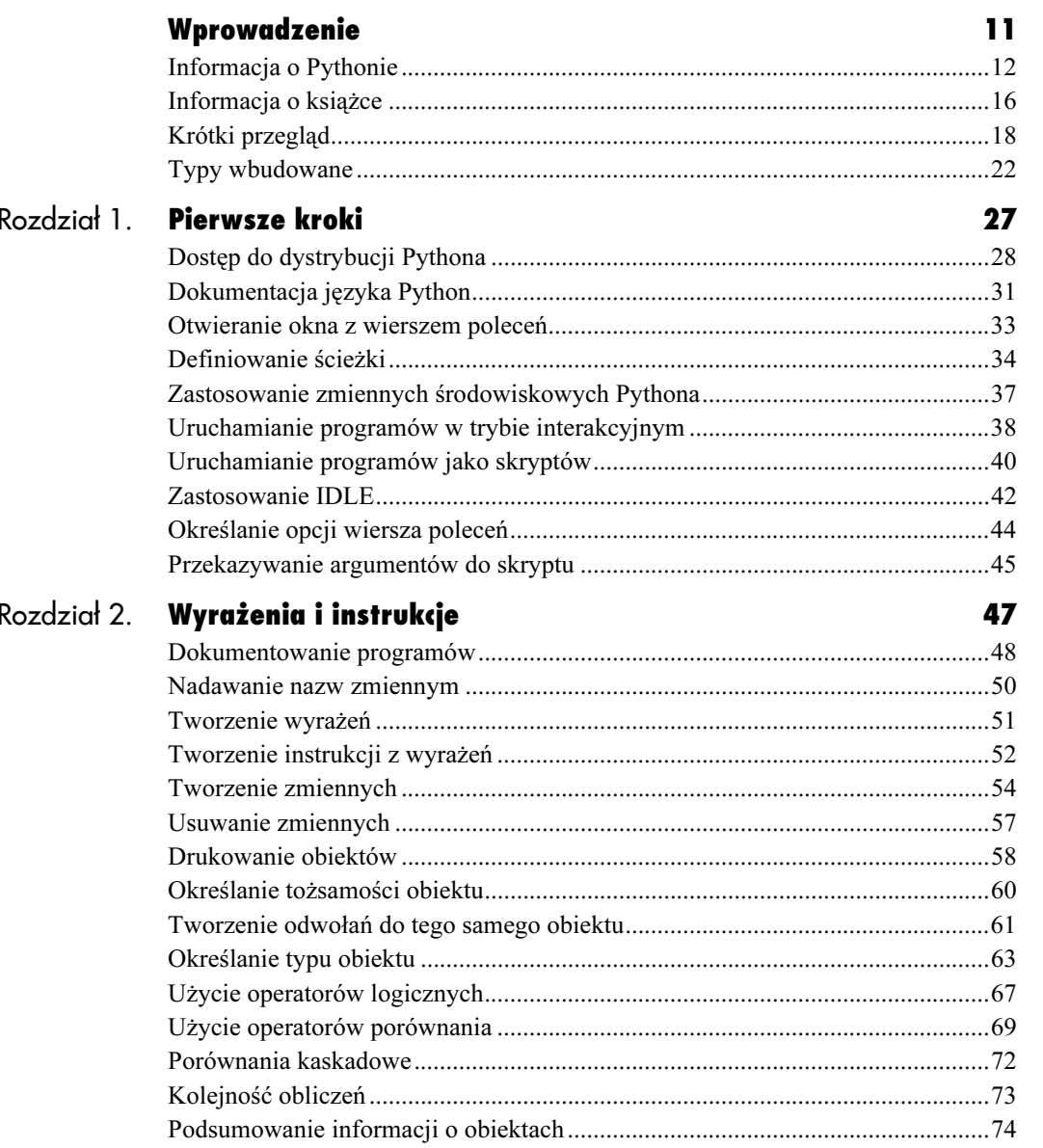

## Po prostu Python

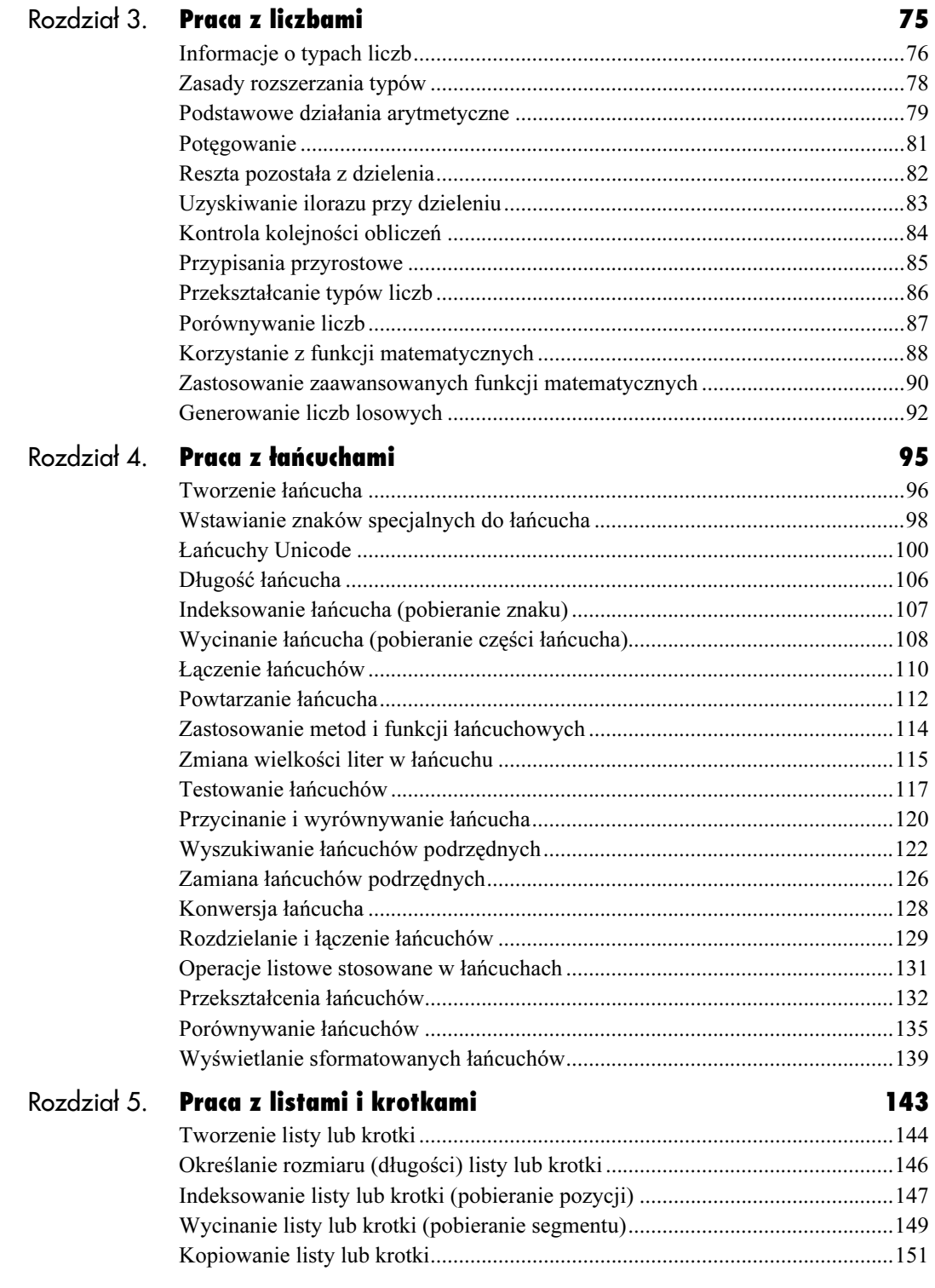

#### Spis treści

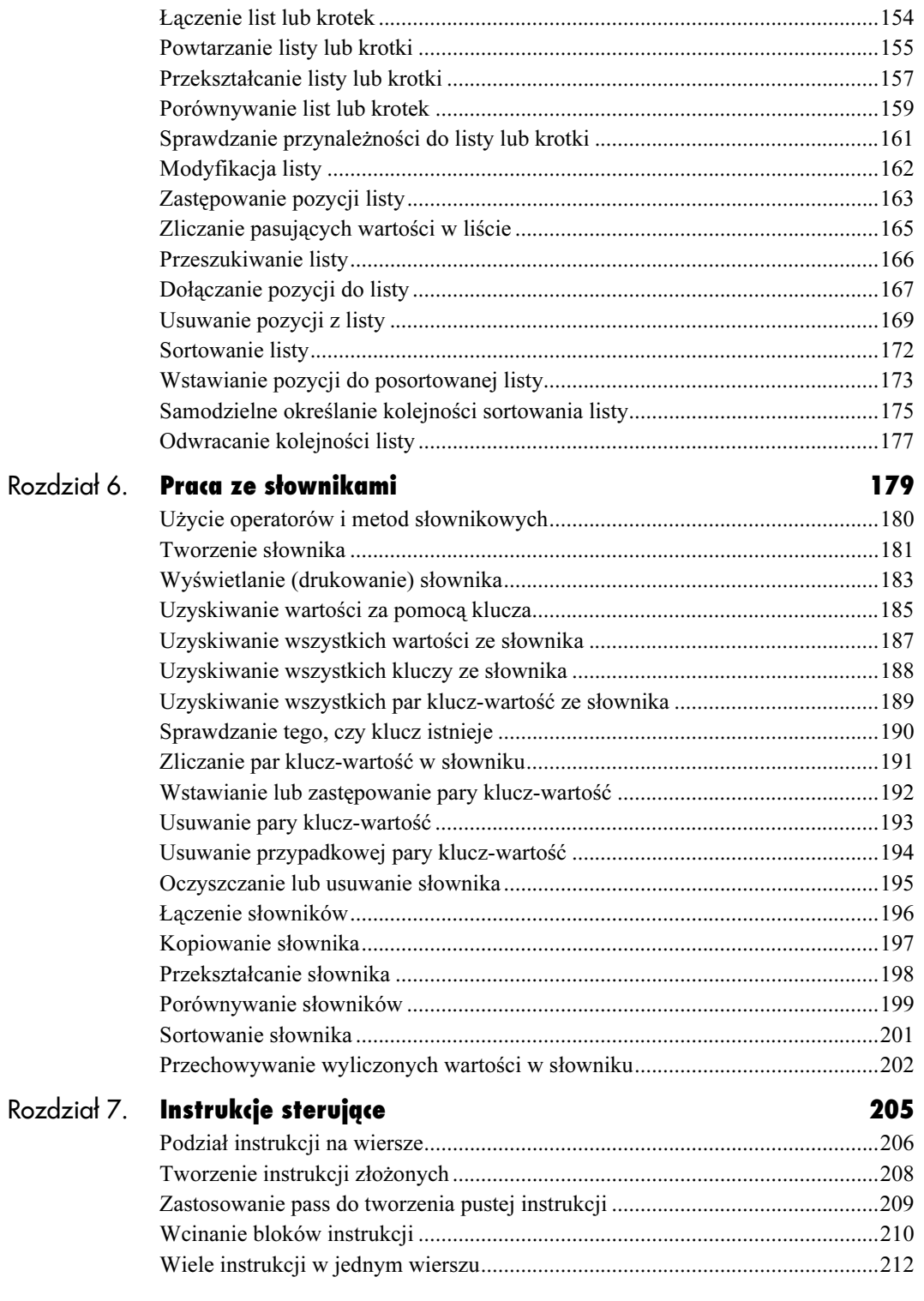

## Po prostu Python

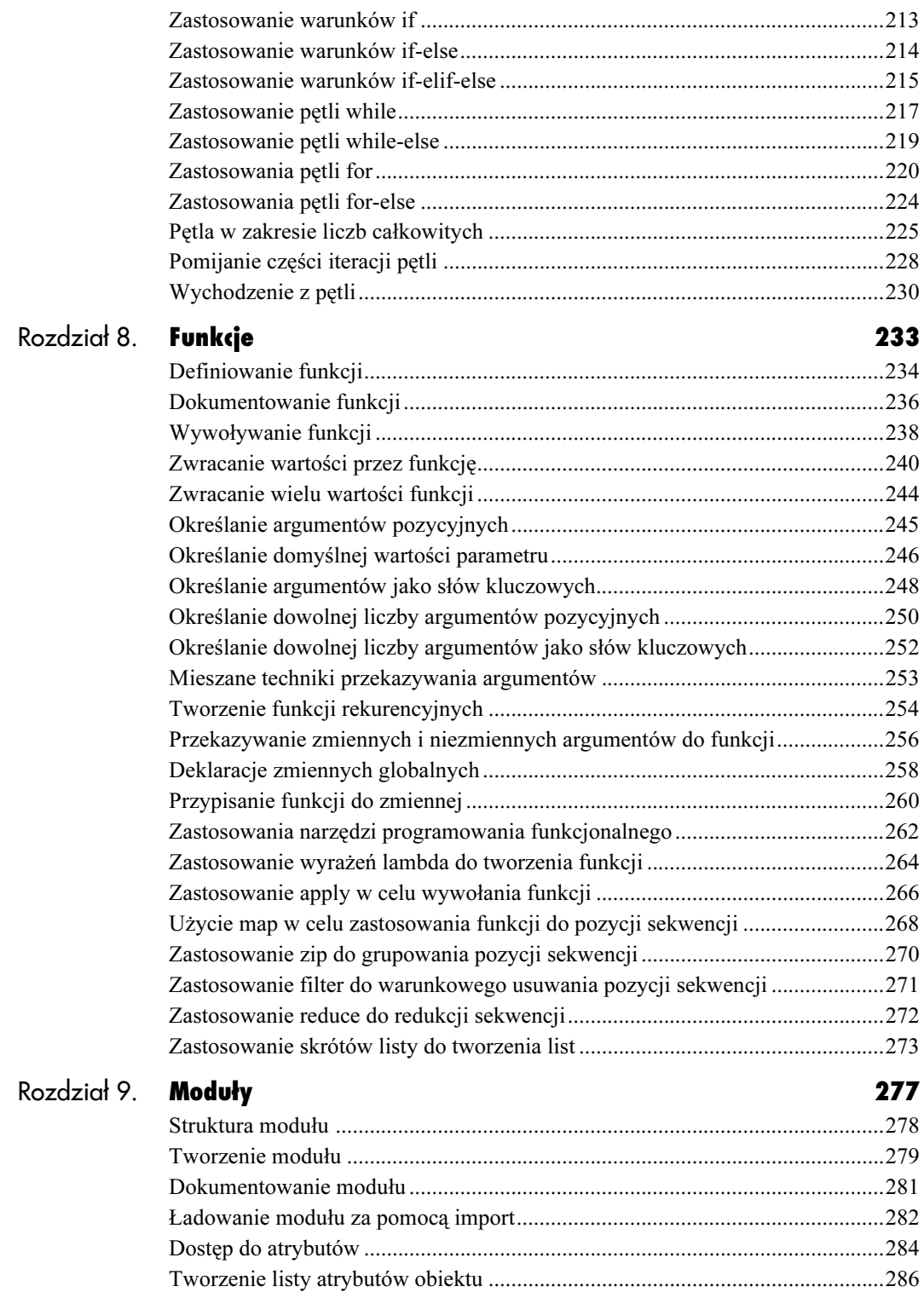

#### Spis treści

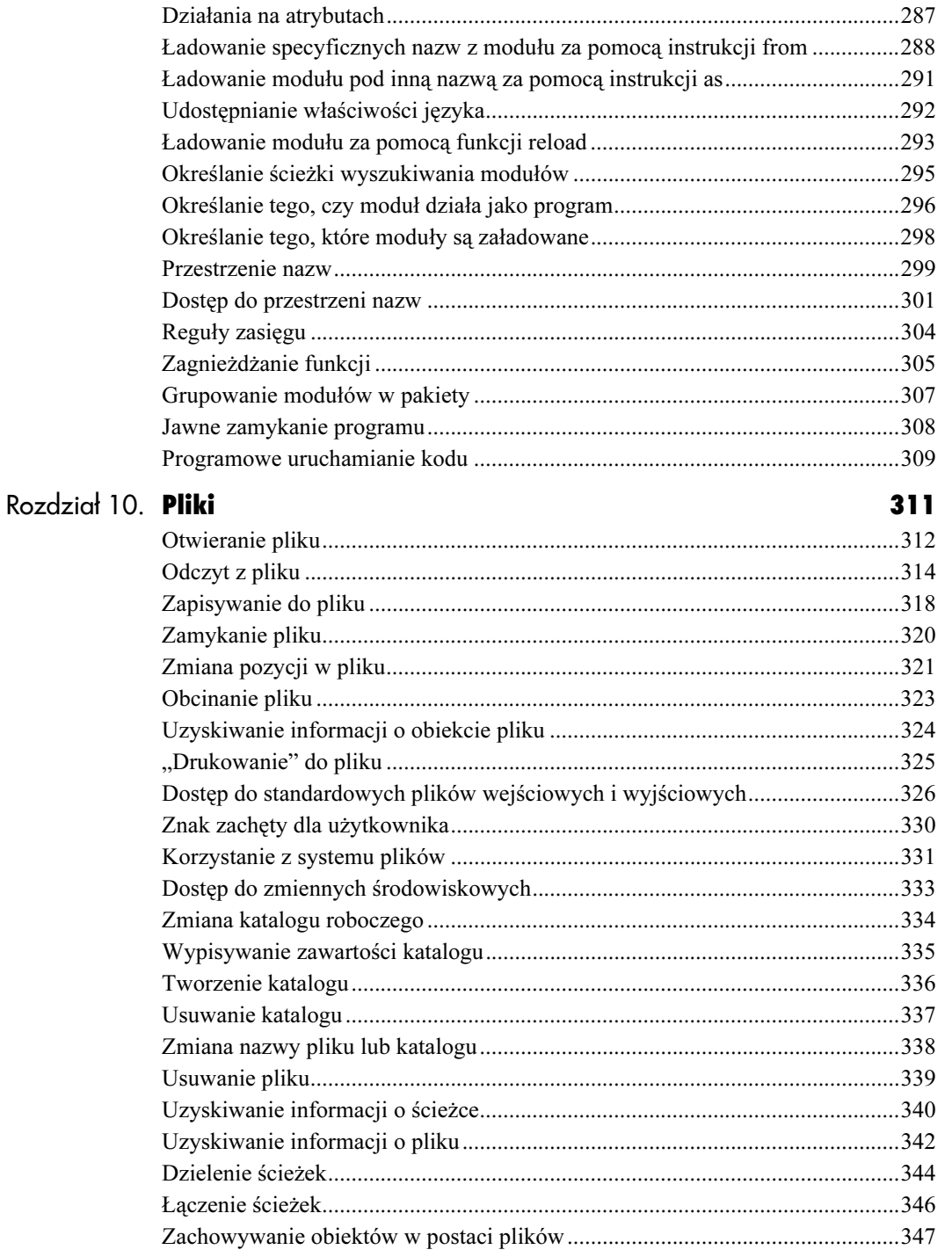

![](_page_6_Picture_145.jpeg)

![](_page_6_Picture_146.jpeg)

![](_page_7_Picture_0.jpeg)

Python pozwala na samodzielne tworzenie funkcji przez użytkownika. Kilka funkcji wbudowanych omówiono już w poprzednich rozdziałach (na przykład id(), str(), len() i range()). Wspomniano także o niektórych funkcjach znanych ze standardowych modułów (na przykład random.random() i copy.deepcopy()). Dzięki zastosowaniu funkcji struktura programu może być modułowa i łatwo można nią zarządzać, bowiem opakowują one obliczenia i oddzielają logikę wysokiego poziomu od szczegółów. Funkcji można używać wielokrotnie, ponieważ pozwalają one na wielokrotne wykonywanie dobrze określonych zadań w wielu miejscach z różnymi wartościami początkowymi.

<span id="page-7-0"></span>**Funkcje** 

W tym rozdziale omówiono sposoby samodzielnego tworzenia funkcji. Opisano także narzędzia programowania funkcjonalnego w Pythonie, które umożliwiają zastosowanie funkcji dla pozycji sekwencji.

## Definiowanie funkcji

Funkcja jest nazwanym blokiem instrukcji, które wykonują jakąś operację. Instrukcja def jest instrukcją złożoną (patrz: podrozdział "Tworzenie instrukcji złożonych" w rozdziale 7.), która tworzy nową funkcję (definiuje jej nazwę, parametry i blok instrukcji wykonywanych po wywołaniu funkcji).

#### Jak zdefiniować funkcję?

#### 1. Wpisz:

def *func(param\_list*): blok

Po uruchomieniu ta złożona instrukcja tworzy nowy obiekt funkcji i przypisuje go do nazwy func (rysunek 8.1). Nazwa func jest poprawną nazwą Pythona (patrz: podrozdział "Nadawanie nazw zmiennym" w rozdziale 2.), param\_list reprezentuje zero lub więcej parametrów oddzielonych przecinkami (są one opisane w dalszej części tego rozdziału), zaś blok jest wciętym blokiem instrukcji.

#### Wskazówki

- Zdefiniowanie funkcji nie oznacza jej uruchomienia, bowiem funkcja jest uruchamiana tylko wtedy, gdy zostanie wywołana (patrz: podrozdział "Wywoływanie funkcji" w dalszej części tego rozdziału).
- Podobnie jak w przypadku wszystkich innych obiektów w języku Python nie trzeba deklarować typów obiektów zwracanej wartości, parametrów lub zmiennych funkcji. Taka elastyczność oznacza, że można zdefiniować jedną funkcję i wykorzystywać ją z obiektami różnego typu (na przykład funkcja len()działa na łańcuchach, listach, krotkach i słownikach).
- $\blacklozenge$  Instrukcja def jest instrukcją złożoną, zatem krótką definicję funkcji można zapisać w jednym wierszu:

def square(x): return  $x * x$ .

```
>>> def do_nothing():
-
       pass
\overline{\mathbb{R}} .
>>> def print_msg():
-
       print "Mimetyczny wielostop"
\overline{\mathbb{R}} .
>>> def iseven(num):
-
       print num \hat{x} 2 == 0
in.
>>
```
Rysunek 8.1. Powyższe instrukcje definiują trzy proste funkcje. Trafnie nazwana instrukcja do\_nothing jest najprostszą funkcją Pythona. Funkcja print\_msg wyświetla łańcuch. Funkcja iseven ma listę parametrów; wyświetla ona 1, jeśli jej argument jest liczbą parzystą, albo 0 w przeciwnym wypadku

 Funkcje mogą być definiowane wewnątrz innych funkcji (patrz: podrozdział "Zagnieżdżanie funkcji" w rozdziale 9.).

- Funkcje są obiektami i mogą być przypisywane do zmiennych (patrz: podrozdział "Przypisywanie funkcji do zmiennej" w dalszej części tego rozdziału).
- Można utworzyć niewielkie anonimowe funkcje, które nie będą związane z żadnymi nazwami (patrz: podrozdział "Zastosowanie wyrażeń lambda do tworzenia funkcji" w dalszej części tego rozdziału).
- Do funkcji można przypisać dowolne atrybuty (patrz: podrozdział "Dostęp do atrybutów" w rozdziale 9.).
	- Funkcja języka Python jest równoważna **Produced Strategiers**<br>podprogramowi stosowanemu w języku Perl lub funkcji stosowanej w języku C. Do tworzenia podprogramów w języku Perl wykorzystywana jest instrukcja sub. W odróżnieniu od definicji funkcji w językach Perl i C instrukcja def Pythona jest instrukcją wykonywalną (czyli tworzącą obiekt). W językach C i Java wymagane jest określenie typu danych wartości zwracanych przez funkcje i wartości każdego parametru (w języku Python nie jest to wymagane).

# Definiowanie<br>Definiowanie<br>Definiowanie<br>Definiowanie Definiowanie funkcji

w literaturze informatycznej można czasami spotkać się z zamiennie stosowanymi określeniami parametr i argument, które w rzeczywistości znaczą co innego. Parametr jest nazwą, która pojawia się na liście parametrów w nagłówku definicji funkcji (czyli w instrukcji def). Uzyskuje on wartość z wywołania danej funkcji. Argument natomiast jest faktyczną wartością lub odwołaniem przekazanym do funkcji przez wywołanie.

Na przykład w poniższej definicji funkcji:

```
def sum(x, y):
return x + y
```
 $x$  i  $y$  są parametrami, natomiast w wywołaniu funkcji:

 $z = sum(2, 3 * 5)$ 

 $2i3 * 5$  są argumentami. Więcej informacji na temat wywoływania funkcji można znaleźć w podrozdziale "Wywoływanie funkcji" w dalszej części tego rozdziału.

## Dokumentowanie funkcji

W przedstawionych dotąd przykładach oznaczania komentarzy opisujących kod stosowano znak # (patrz: podrozdział "Dokumentowanie programów" w rozdziale 2.). Python pozwala również na opcjonalne użycie literału łańcuchowego w pierwszym wierszu bloku funkcji. Łańcuch ten (zwany łańcuchem dokumentacyjnym) powinien zawierać informację o sposobie wywołania funkcji i krótko opisywać jej działanie.

Łańcuch dokumentacyjny pełni specjalną rolę, bowiem jest przypisywany do atrybutu \_ doc funkcji i można uzyskać do niego dostęp za pomocą operatora kropki w fazie działania programu. Nie jest to możliwe w przypadku komentarzy poprzedzonych znakiem #.

#### Dostęp do łańcucha dokumentacyjnego funkcji

1. Wpisz  $func \_\dot{loc}$ .

Nazwa func jest nazwą funkcji, która może być kwalifikowana za pomocą nazwy modułu. Po nazwie func nie należy używać nawiasów (rysunek 8.2).

```
>>> def do_nothing():
-
     "Nic nie robi."
-
     pass
\bar{\mathbb{Z}} .
>>> def print_msg():
-
      """Drukuje łańcuch."""
-
     print "Mimetyczny wielostop"
. . .
>>> def iseven(num):
-
      """iseven(integer) -> Boolean
\ldots... Drukuje 1, gdy num jest parzyste,
%albo 0 w przeciwnym wypadku."""
... print num \sqrt[8]{2} = 0\dddot{\phantom{0}}>>> do_nothing.__doc__
'Nic nie robi.'
-

#
>>> print s
Drukuje łańcuch.
>>> print iseven.__doc__
iseven(integer) -> Boolean
Drukuje 1, gdy num jest parzyste, albo 0
```
Rysunek 8.2. Tutaj dodano łańcuchy dokumentacyjne do funkcji zdefiniowanych na rysunku 8.1. Łańcuchy dokumentacyjne w potrójnych cudzysłowach mogą zajmować wiele wierszy i zachowywać ich formatowanie przy wyświetlaniu

w przeciwnym wypadku.

 $\rightarrow$ 

Funkcje

>>> print str.\_\_doc\_\_ str(object) -> string

Return a nice string representation of the Sobject. If the argument is a string, the Sheturn value is the same object. >>> print "".join.\_\_doc\_\_ S.join(sequence) -> string

Return a string which is the concatenation Sof the strings in the sequence. The Separator between elements is S. >>> [].append.\_\_doc\_\_ 'L.append(object) - append object to end' >>> import math >>> print math.sqrt.\_\_doc\_\_ sqrt(x)

Return the square root of  $x$ .

Rysunek 8.3. Wyświetlenie łańcucha dokumentacyjnego wbudowanej funkcji pozwala szybko uzyskać pomoc

#### Wskazówki

- Łańcuch dokumentacyjny musi być umieszczony w pierwszym wierszu za instrukcją def.
- Jeśli łańcuch dokumentacyjny nie zostanie podany, to domyślną wartością atrybutu \_doc\_staje się None.
- W przedstawionych w książce przykładach często pomijane są łańcuchy dokumentacyjne ze względu na oszczędność miejsca, lecz do dobrej praktyki należy używanie ich we wszystkich funkcjach. Za takie podejście będą wdzięczni użytkownicy. Warto również pamiętać o tym, że niektóre programy narzędziowe korzystają z łańcuchów dokumentacyjnych przy tworzeniu dokumentacji pomocniczej.
- Łańcuchy dokumentacyjne są także dostępne w funkcjach i metodach wbudowanych (patrz: rysunek 8.3).
- Łańcuch dokumentacyjny można również dodać do modułu (patrz: podrozdział "Dokumentowanie modułu" w rozdziale 9.) oraz do klasy (patrz: podrozdział "Dokumentowanie klasy" w rozdziale 12.).

## Wywoływanie funkcji

Funkcje nie działają zaraz po ich zdefiniowaniu. Aby tak się stało, należy je jawnie wywołać. Wywołanie funkcji jest wyrażeniem, które uruchamia funkcję. Część programu, z którego funkcja jest wywoływana, bywa nazywana wywołującym. W tej książce przedstawiano już wywołania wbudowanych funkcji Pythona (na przykład len()). Funkcje zdefiniowane przez użytkownika są wywoływane w taki sam sposób: poprzez użycie nazwy funkcji, za którą w nawiasach podana jest lista jej argumentów.

#### Jak wywołać funkcję?

1. Wpisz:

func(arg\_list).

Podczas wykonywania program wywołujący zatrzymuje się i trwa w tym stanie do momentu, gdy func zakończy działanie i sterowanie powróci znów do wywołującego (rysunek 8.4).

Nazwa func jest nazwą funkcji, zaś arg\_list oznacza zero lub więcej argumentów oddzielonych przecinkami, które są przekazywane do funkcji (zostanie to omówione później).

>>> do\_nothing() >>> print\_msg() Mimetyczny wielostop >>> num = 9 >>> iseven(num)  $\theta$ 

Rysunek 8.4. Wywołania trzech funkcji zdefiniowanych na rysunku 8.1

Funkcje

```
\gg def f1():
-
     print "f1"
-
     f2()
\ddotsc>>> def f2():
-
     print "f2"
\sim\gg f1()
f1f2
```
Rysunek 8.5. Dozwolone jest odwołanie do funkcji przed ich zdefiniowaniem, lecz nie ich wywoływanie. Funkcja f2 może pojawić się w definicji f1, zanim sama f2 zostanie zdefiniowana, ale dopiero po zdefiniowaniu f2 można wywołać f1

#### Wskazówki

- Nawet wtedy, gdy do funkcji nie są przekazywane żadne argumenty, w wywołaniu należy wpisać puste nawiasy.
- Funkcja musi być zdefiniowana przed jej wywołaniem. Można jednak odwołać się do funkcji przed jej zdefiniowaniem (rysunek 8.5).
- Opis wywołania funkcji zwracającej jakąś wartość można znaleźć w podrozdziale "Zwracanie wartości przez funkcję" w dalszej części tego rozdziału.
- To, czy dany obiekt jest wywoływalny, można stwierdzić za pomocą wbudowanej funkcji callable(obiekt). Funkcja ta zwraca 1 (prawda), jeśli argument obiekt jest wywoływalny, a w przeciwnym wypadku zwraca 0 (fałsz). Do obiektów wywoływalnych zaliczane są funkcje zdefiniowane przez użytkownika, funkcje wbudowane, metody obiektów wbudowanych, obiekty klas oraz metody egzemplarzy klas.

#### Rozdział 8.

## Zwracanie wartości przez funkcję

Wartość zwracana jest tym wynikiem działania funkcji, który jest przesyłany do programu wywołującego daną funkcję. Wartość tę można określić za pomocą instrukcji return.

#### Jak uzyskać wartość funkcji?

1. W ciele funkcji wpisz:

return expr.

Ta instrukcja kończy bieżące wywołanie funkcji. Oblicza ona wyrażenie i wysyła jego wartość (jako wartość zwracaną) do programu wywołującego.

Wyrażenie expr jest wyrażeniem. Jeśli expr zostanie pominięte, to podstawione tu będzie None.

```
>>> def iseven(num):
-
     return num \sqrt[8]{2} = 0\overline{\mathbb{R}} .
>>> def isprime(n):
-
     count = n / 2-
     while count > 1:
-
        if n % count == 0:
-
          return O
-
        count - 1-
     return 1
\ddotsc>>> def primes(m):
-
     lista = []
-
     for i in range(1, m):
-
        if isprime(i):
-
          lista.append(i)
-
     return lista
\overline{\mathbb{R}} .
\gg def vowels(s):
-
     v = "-
     for c in s:
\Box .
        if c in "aeiouAEIOU":
-
          v \leftarrow c-
     return v
\ldots\gg def ascii(s):
-
     asc = {}
-
     for c in s:
-
        if not asc.has_key(c):
-
          asc[c] = ord(c)-
     return asc
\ddotsc
```
![](_page_14_Figure_9.jpeg)

Funkcje

```
\gg a = iseven(40)
\gg b = isprime(27)
\gg c = primes(20)
>>> d = vowels("sekwoja")
\gg e = ascii("ick")
>>> print a
\overline{1}>>> print b
\theta>>> print c
[1, 2, 3, 5, 7, 11, 13, 17, 19]>>> print d
eoa
>>> print e
{'c': 99, 'k': 107, 'i': 105}
```
Rysunek 8.6. Pokazane tu funkcje zwracają wartości różnych typów. Funkcja iseven określa to, czy jej argument jest liczbą parzystą i zwraca 1 (prawda) albo 0 (fałsz). Funkcja isprime określa to, czy jej argument jest liczbą pierwszą i zwraca 1 albo 0. Zwróćmy uwagę na to, że isprime ma dwie instrukcje return (sterowanie powraca do programu wywołującego wtedy, gdy którakolwiek z tych instrukcji zostanie wykonana). Funkcja primes zwraca listę zawierającą liczby pierwsze, które są mniejsze niż jej argument. Funkcja vowels zwraca łańcuch zawierający samogłoski pochodzące z jej argumentu. Funkcja ascii zwraca słownik zawierający kody ASCII (wartości) znaków (kluczy) jej argumentu

#### Wywoływanie funkcji, która zwraca wartość

1. Wpisz

zmienna = func(arg\_list).

Podczas wykonywania tego wyrażenia, program wywołujący jest zatrzymywany do momentu, gdy func zakończy działanie. Wówczas sterowanie powraca do wywołującego. Zmienna zmienna uzyskuje wartość zwróconą przez funkcję (rysunek 8.6).

Zmienna zmienna jest zmienną, func jest nazwą funkcji, zaś arg\_list reprezentuje argumenty przekazywane do funkcji.

Zwracanie wartości przez funkcję Zwracanie wartości przez funkcję

#### Rozdział 8.

Na rysunkach przedstawionych w rozdziale 7. (od 7.22 do 7.26) pokazano kilka przykładów działania pętli for. Skrypty od 8.1 do 8.5 zawierają te same przykłady przerobione na funkcje, które można wielokrotnie wykorzystywać. Na rysunku 8.7 pokazano kilka przykładów wywołań tych funkcji.

Skrypt 8.2. Funkcja intersection pobiera dwie sekwencje i zwraca listę, która zawiera pozycje

 $\overline{L}$   $\overline{L}$   $\overline{L}$ 

 $\Box$ 

występujące jednocześnie w obydwu jej argumentach

![](_page_16_Picture_403.jpeg)

Skrypt 8.4. Funkcja combine pobiera dwie sekwencje i zwraca listę, która zawiera każdą pozycję pierwszego argumentu połączoną w parę z każdą pozycją drugiego argumentu w postaci dwupozycyjnych krotek

def combine(seq1, seq2): result = [] for x in seql: for y in seq2:  $result.append((x, y))$ return result

Skrypt 8.1. Funkcja unique pobiera sekwencję i zwraca listę, która zawiera wszystkie pozycje jej argumentu (bez duplikatów)

```
\Box■ Skrypt
  def unique(seq):
   result = []
   for x in seq:
     if x not in result:
       result.append(x)return result
```
Skrypt 8.3. Funkcja union pobiera dwie sekwencje i zwraca listę, zawierającą wszystkie pozycje, które pojawiają się w obu jej argumentach (bez duplikatów)

```
Skrypt
                                            -\overline{\ln} x
  def union(seq1, seq2):
   result = seq1[:] # Wykonanie kopii
   for x in seq2:
        if not x in seql:
          result.append(x)return result
```
Skrypt 8.5. Funkcja all in pobiera dwie sekwencje i zwraca 1 (prawda), jeśli wszystkie pozycje pierwszego argumentu występują w drugim argumencie, albo 0 (fałsz) w przeciwnym wypadku

```
■ Skrypt
                                          \Boxolx
  def all_in(seq1, seq2):
   result = 1
   for x in seql:
     if x not in seq2:
       result = 0
       break
   return result
```
**Ta** Skrypt

```
\gg s = [1, 2, 2.0, "a", "A", "a", (3, 4),
\frac{1}{2}(6/2, 8/2)]>>> print unique(s)
[1, 2, 'a', 'A', (3, 4)]>>>\gg s1 = "mimetyczny wielostop"
>>> s2 = "sekwoja"
>>> print intersection(s1, s2)
['e', 'w', 'o', 's']
>>>\gg s1 = [2, 3, 4]
\gg s2 = [1, 2, 3, 9]
\gg print union(s1, s2)
[2, 3, 4, 1, 9]>>\gg s1 = (1, 5)
\gg s2 = (2, 6, 7)
>>> print combine(s1, s2)
[(1, 2), (1, 6), (1, 7), (5, 2), (5, 6),\mathfrak{G}(5, 7)]
>>\gg s1 = "aeo"
\gg s2 = "sekwoja"
\gg all_in(s1, s2)
\overline{1}
```

```
Rysunek 8.7. Przykładowe wywołania funkcji
ze skryptów od 8.1 do 8.5
```

```
Wskazówki
```
- Jeśli sterowanie wyjdzie poza funkcję bez uruchamiania instrukcji return, to zwracana jest wartość None (rysunek 8.8).
- $\blacklozenge$  Instrukcja return może występować tylko wewnątrz definicji funkcji.
- Zwracanie wielu wartości przez funkcję opisano w następnym podrozdziale.
- $\blacklozenge$  Instrukcja return jest używana do zwracania wartości funkcji także w językach Perl i C. Wartość None zwracana przez funkcję w Pythonie jest podobna do void w języku C. W języku Perl wartością domyślną jest wartość ostatniego wyrażenia obliczonego w bloku, zaś w języku Python wartością domyślną jest None.

Zwracanie wartości przez funkcję

Zwracanie wartości przez funkcję

```
\gg a = do_nothing()
\gg b = print_msg()
Mimetyczny wielostop
\gg c = iseven(2)
\,1\,\gg print a, b, c
None None None
```
Rysunek 8.8. Wszystkie funkcje zdefiniowane na rysunku 8.1 zwracają None, czyli domyślną wartość zwracaną przez funkcję nie posiadającą instrukcji return (lub przez funkcję, w której return istnieje, lecz nie jest uruchamiane)

#### Rozdział 8.

## Zwracanie wielu wartości funkcii

Jeśli liczba zwracanych wartości nie jest duża, to należy zwracać je w postaci krotki. Zastosowanie krotki umożliwia wówczas łatwe przypisanie każdej zwracanej wartości do jej własnej zmiennej za pomocą mechanizmu pakowania i rozpakowywania (patrz: podrozdział "Tworzenie zmiennych" w rozdziale 2.). Jeśli w instrukcji return poda się wiele wyrażeń, będą one zwrócone jako krotka.

#### Jak uzyskać wiele wartości z funkcji?

1. W ciele funkcji wpisz:

return *expr1, expr2,...* 

Taka instrukcja kończy bieżące wywołanie funkcji. Wyrażenia expr1, expr2, ... są obliczane i odsyłane do programu wywołującego jako krotka zawierająca zwracane wartości.

Wyrażenia expr1, expr2, ... są dwoma (lub więcej) wyrażeniami oddzielonymi za pomocą przecinków.

#### Wywoływanie funkcji, która zwraca wiele wartości

#### 1. Wpisz:

zmiennal, zmienna2,... = func(arg\_list).

Po uruchomieniu takiego wyrażenia program wywołujący zatrzymuje się aż do momentu zakończenia działania func. Później sterowanie powraca do programu wywołującego. Pierwsza pozycja zwróconej krotki jest przypisywana do zmiennej zmienna1, druga do zmiennej zmienna2 itd. (patrz: rysunek 8.9). Nazwa func jest nazwą funkcji, arg\_list reprezentuje argumenty przekazywane do funkcji, zaś zmienna1, zmienna2, ... oznaczają jedną lub więcej zmiennych oddzielonych przecinkami. Liczba zmiennych musi być taka jak liczba pozycji w zwracanej krotce.

```
\gg def fracint(x):
-
     i = int(x)-
     f = x - i-
     return float(f), float(i)
\mathbb{R}^2\gg frac, int = fracint(-5.5)
>>> print frac
-0.5>>> print int
-5.0\gg>>> def letters(s):
-
     from string import letters, whitespace
-
     V = C = M = 0 = ...-
     s = str(s)-
     for ch in s:
-
       if ch in "aeiouyAEIOUY":
-
         v += ch
-
       elif ch in letters:
-
         c += ch
-
       elif ch in whitespace:
-
         w += ch
-
       else:
-
         o += ch
-
     return v, c, w, o
\ldots>>> s = "mimetyczny wielostop"
\gg v, c, w, o = letters(s)
>>> v, c, w, o
('ieyyieoo', 'mmtcznwlstp', ' ', '')
```
Rysunek 8.9. Funkcja fracint zwraca część ułamkową i część całkowitą liczby w postaci dwupozycyjnej krotki (symulując działanie funkcji math.modf). Funkcja letters zwraca samogłoski, spółgłoski, znaki odstępu i inne znaki pochodzące z jej argumentu w postaci krotki łańcuchów

#### Wskazówki

- Pozycje zwracanej krotki mogą być obiektami różnych typów.
- Jeśli liczba zmiennych i liczba pozycji w zwracanej krotce nie są sobie równe, Python wywołuje wyjątek ValueError.

```
>>> def get_color(red, green, blue):
-
     kolory = {
-
       (0,0, 0) : "black",<br>0, 255): "blue",
-
       (0,(0, 0, 255): "blue",
-
       (0).
       (0, 255, 0): "green",
-
       (0)255, 255): "cyan",
-
       (255, 0,(255, 0, 0): "red",
-
       (255, 0,(255, 0, 255): "magenta",
-
      (255, 255, 0) : "yellow",
-
      (255, 255, 255): "white"
-
      -
:
-
     rgb = (red, green, blue)
-
     if kolory.has_key(rgb):
-
       return kolory[rgb]
-
     else:
-
       return rgb
\ldots>>> print get_color(255, 0, 255)
magenta
\gg print get_color(0, 0, 0)
black
\gg print get_color(0, 25, 18)
(0, 25, 18)>>> print get_color(0, 255)
Traceback (most recent call last):
 File "<stdin>", line 1, in ?
TypeError: get_color() takes exactly 3
Sarguments (2 given)
```
Rysunek 8.10. Funkcja get color pobiera trzy argumenty pozycyjne, które reprezentują składowe koloru (red, green i blue) i zwracają jego nazwę, jeśli jest ona znana (w przeciwnym wypadku funkcja zwraca krotkę zawierającą wartości argumentu)

## Określanie argumentów pozycyjnych

Argumenty pozycyjne muszą być przekazane do funkcji dokładnie w takiej kolejności, w jakiej podane są w definicji funkcji. Jest to normalny sposób przekazywania argumentów, który był prezentowany już wcześniej w przypadku funkcji wbudowanych Pythona. Przy braku domyślnych wartości parametrów (patrz: następny podrozdział), liczba przekazywanych argumentów musi być równa liczbie parametrów określonych w definicji funkcji. Na rysunku 8.10 pokazano kilka przykładów ilustrujących to zagadnienie.

#### Definiowanie parametrów pozycyjnych w nagłówku funkcji

1. Wpisz:

def func(param1, param2,...):.

Nazwa func jest nazwą funkcji, a param1, param2, ... oznaczają nazwy parametrów pozycyjnych, które są oddzielone przecinkami.

#### Wywoływanie funkcji z argumentami pozycyjnymi

1. Wpisz:

 $func(arg1, arg2, \ldots).$ 

Nazwa func jest nazwą funkcji, a arg1, arg2, ... są argumentami (wyrażeniami) oddzielonymi przecinkami, które odpowiadają parametrom pozycyjnym funkcji.

#### Wskazówka

 Jeśli liczba argumentów pozycyjnych i liczba parametrów pozycyjnych nie są sobie równe, Python wywołuje wyjątek TypeError.

## Określanie domyślnej wartości parametru

Wartość domyślna jest przypisywana do parametru automatycznie, gdy w wywołaniu funkcji nie zostanie przekazana żadna wartość. Wartości domyślne wbudowanych funkcji Pythona pokazano już wcześniej (na przykład dla funkcji round $(x, [\, ,n] )$  można podać tylko wartość  $x$ , bowiem wartością domyślną  $n$  jest 0).

Wartości domyślne są określane na liście parametrów w nagłówku funkcji (patrz: poprzedni podrozdział). Jeśli trzeba określić wartość domyślną parametru, to w nagłówku  $-$ zamiast wielkości param definiującej określony parametr — należy wpisać param = wartość\_domyślna (wartość\_domyślna **jest tu** wyrażeniem).

Parametry ze zdefiniowanymi wartościami domyślnymi muszą być podawane po parametrach bez tych wartości. Oto przykład błędnego nagłówka funkcji:

def f(x = 1, y): # Niepoprawn y nagłówek

W wywołaniu funkcji można podać opcjonalnie argument, który zastąpi wartość domyślną. Na rysunku 8.11 pokazano kilka przykładów ilustrujących to zagadnienie.

 $\gg$  def get\_color(red = 0, green = 0,blue = 0): kolory = { - $(0,$  $0, 0)$  : "black",<br> $0, 255$ ): "blue", - $(0,$  $(0, 0, 255)$ : "blue", - $(0,$  $(0, 255, 0)$ : "green", - $(0.$ 255, 255): "cyan", - $(255, 0,$  $(255, 0, 0)$ : "red", - $(255, 0,$  $(255, 0, 255):$  "magenta", -(255, 255, 0) : "yellow", -(255, 255, 255): "white" --: rgb = (red, green, blue) if kolory.has\_key(rgb): return kolory[rgb] else: return rgb  $\overline{\mathbb{R}}$  . >>> print get\_color() black >>> print get\_color(255) red >>> print get\_color(0, 255) green >>> print get\_color(0, 0, 255) blue >>> print get\_color(25)  $(25, 0, 0)$  $\gg$  $\gg$  def repeat(x, razy = 1): return str(x) \* razy  $\ddotsc$ >>> print repeat("\*")  $\star$ >>> print repeat("-", 25) ......................... >>> print repeat() Traceback (most recent call last): File "<stdin>", line 1, in ? TypeError: repeat() takes at least 1 argument %- 

Rysunek 8.11. Tutaj zmieniono nagłówek funkcji get\_color z rysunku 8.10. Wszystkie jej parametry mają teraz wartość domyślną równą zero. Pierwszy argument funkcji repeat jest wymagany, a drugi argument jest opcjonalny

Funkcje

```
>>> def affix(x, lista = []):
-
      lista.append(x)-
      return lista
\ddotsc\gg print affix(1)
[1]>>> print affix(2)
[1, 2]\gg print affix(3)
[1, 2, 3]>>\gg def affix2(x, lista = None):
-
      if lista is None: lista = []
-
      lista.append(x)-
      return lista
\overline{\mathbb{R}} .
\gg print affix2(1)
F<sub>11</sub>
>>> print affix2(2)
[2]
>>> print affix2(3)
[3]
```
Rysunek 8.12. Funkcja affix dodaje x do listy lista (modyfikując ją w miejscu). Python oblicza wartość domyślną argumentu lista tylko raz (gdy definiowana jest funkcja affix), a zatem lista zachowuje swoją wartość między kolejnymi wywołaniami affix. W funkcji affix2 przeniesiono wartość domyślną do ciała funkcji, zatem wartość lista jest obliczana przy każdym nowym wywołaniu

(a nie współużytkowana przez kolejne wywołania)

#### Wskazówki

- ◆ Nie ma sensu stwierdzenie, że parametr jest opcjonalny (przypisanie mu jakiejś wartości jest opcjonalne).
- Jeśli zostanie określony domyślny argument, to należy również określić wszystkie argumenty leżące po jego lewej stronie. Nie można pominąć argumentu domyślnego poprzez pozostawienie pustego miejsca w wywołaniu funkcji. Przy nagłówku funkcji określonym jak poniżej:

def  $f(a = 1, b = 2, c = 3)$ :

nie można wywoływać funkcji, jeśli pominie się b i poda c. Gdy tak się stanie, Python zgłosi wyjątek SyntaxError:

 $f(5,.10)$ składni

 Wartość domyślna jest obliczana i zachowywana tylko raz podczas definiowania funkcji, a nie podczas jej wywołania. Takie zachowanie oznacza, że jeśli wartość domyślna jest obiektem zmiennym (listą lub słownikiem), będzie ona gromadzić wszystkie zmiany dokonywane w miejscu przy kolejnych wywołaniach funkcji. Czasem może to być zgodne z oczekiwaniami, ale nie zawsze tak jest. Na rysunku 8.12 pokazano kilka przykładów współużytkowania wartości domyślnej przez kolejne wywołania funkcji, a także przykłady pokazujące, jak unikać tego współużytkowania poprzez zastosowanie None jako wartości domyślnej. Jeśli wartość domyślna jest obiektem niezmiennym (liczbą, łańcuchem lub krotką), to nie występuje efekt jej współużytkowania przy różnych wywołaniach funkcji, ponieważ żadna próba modyfikacji nie spowoduje utworzenia nowego obiektu ani zmiany już istniejącego. Więcej informacji na temat przekazywania argumentów można znaleźć w podrozdziale "Przekazywanie argumentów zmiennych i niezmiennych do funkcji" w dalszej części tego rozdziału.

## Określanie argumentów jako słów kluczowych

Do funkcji można przekazywać argumenty jako słowa kluczowe za pomocą nazw odpowiednich parametrów (a nie na podstawie ich położenia). Wystarczy po prostu w wywołaniu funkcji wpisać  $n$ azwa = arg. Definicja funkcji nie wymaga żadnych zmian, by można było używać takiego sposobu przekazywania argumentów.

Przekazywanie argumentów jako słów kluczowych przydaje się najbardziej wtedy, gdy funkcja ma dużą liczbę parametrów, z których większość ma taką samą wartość domyślną. Załóżmy, że trzeba wywołać fikcyjną funkcję wyszukującą dany tekst w pliku:

```
def search(tekst, plik,
 match case = 0,
match_whole_word = 0,
match wildcards = 0,
 reverse = 0):
```
Parametr reverse zmienia kolejność przeszukiwania. Jeśli trzeba będzie rozpocząć przeszukiwanie wstecz, a nie do przodu i pozostałe wartości domyślne będą mogły być przyjęte, wywołanie tej funkcji z użyciem argumentów pozycyjnych może być nastepujące:

search("sekwoja", "drzewa.txt", 0, 0, 0, 1)

Oto jego równoważnik z użyciem argumentów jako słów kluczowych:

search("sekwoja", "drzewa.txt", reverse = 1)

Warto zwrócić uwagę na zalety wywołania ze słowami kluczowymi: jest ono bardziej czytelne, można pominąć opcjonalne argumenty i można umieszczać słowa kluczowe w dowolnej kolejności.

```
\gg def get_color(red = 0, green = 0,
\text{\textdegree}blue = 0):
-
     kolory = {
-
       (0, 0,0) : "black",
-
       (0, 0, 0)(0, 0, 255): "blue",
-
      (0, 255, 0) : "green",
-
       (0,255, 255): "cyan",
-
      (255, 0,    0)   :  "re
                  0): "red"
-
       (255, 0,(255, 0, 255): "magenta",
-
      (255, 255, 0) : "yellow",
-
      (255, 255, 255): "white"
-
       :
-
     rgb = (red, green, blue)
-
     if kolory.has_key(rgb):
-
       return kolory[rgb]
-
     else:
-
       return rgb
\overline{\mathbb{R}} .
>>> print get_color(red = 255)
red
\gg print get_color(green = 255, \sim\text{\textdegree}blue = 255, red = 255)
white
>>> print get_color(255, 255,
\text{\textdegree}blue = 255)
white
\gg print get_color(18, blue = 255)
(18, 0, 255)\gg print get_color(red = 255, 0, 255)
SyntaxError: non-keyword arg after keyword
Varg
>>> print get_color(255, red = 255)
Traceback (most recent call last):
 File "<stdin>", line 1, in ?
TypeError: get_color() got multiple values
§ for keyword argument 'red'
>>> print get_color(puce = 255)
Traceback (most recent call last):
 File "<stdin>", line 1, in ?
TypeError: get_color() got an unexpected
Skeyword argument 'puce'
```
Rysunek 8.13. Przykłady wywołań funkcji z argumentami w postaci słów kluczowych i kilka przykładów błędów popełnianych przy takich wywołaniach

#### Wywoływanie funkcji z argumentami w postaci słów kluczowych

1. Wpisz:

 $func(pos_{args}, keyword1 = arg1,$  $keyword2 = arg2, ...$ 

Nazwa func jest nazwą funkcji, pos\_args to argumenty pozycyjne (jeśli takie istnieją), zaś arg, arg2, ... są argumentami (wyrażeniami) przekazywanymi do parametrów nazwanych keyword1, keyword2 w definicji funkcji (rysunek 8.13).

Oto kilka reguł stosowania argumentów w postaci słów kluczowych:

- w odróżnieniu od argumentów pozycyjnych argumenty w postaci słów kluczowych nie muszą być podawane w tej samej kolejności, w jakiej występują na liście argumentów w definicji funkcji;
- argument pozycyjny nie może następować po argumencie w postaci słowa kluczowego (patrz: rysunek 8.13);
- nie można używać argumentów zduplikowanych, równocześnie podając je jako pozycyjne i jako słowa kluczowe (patrz: rysunek 8.13).

#### Wskazówka

 Użycie argumentów w postaci słów kluczowych w wywołaniach funkcji wbudowanych nie jest dozwolone. W takiej sytuacji Python zgłasza wyjątek TypeError.

## Określanie dowolnej liczby argumentów pozycyjnych

Funkcja może pobierać zmienną (czyli taką, która nie jest ustalona z góry) liczbę argumentów pozycyjnych. Kilka z takich funkcji już omawiano (na przykład max() i min(), które pobierają listy argumentów o zmiennej długości). Przy wywołaniu takiej funkcji Python dopasowuje normalne argumenty pozycyjne (począwszy od lewego), a później umieszcza każdy nadmiarowy argument w krotce, która może być wykorzystana w funkcji.

#### Definiowanie funkcji pobierającej dowolną liczbę argumentów pozycyjnych

1. Wpisz:

def func(pos\_params, \*args):.

Nazwa func jest nazwą funkcji, pos\_params są parametrami pozycyjnymi (jeśli takie istnieją), a args jest krotką, która uzyskuje każde nadmiarowe argumenty pozycyjne  $(*$  nie jest częścią nazwy parametru).

### Wywołanie funkcji z dowolną liczbą argumentów pozycyjnych

1. Wpisz:

 $func(pos_{args}, arg1, arg2, \ldots).$ 

Nazwa func jest nazwą funkcji, pos\_args są zwykłymi argumentami pozycyjnymi (jeśli takie występują), zaś  $arg1$ ,  $arg2$ , ... są argumentami nadmiarowymi (wyrażeniami), które są umieszczone w krotce.

Na rysunku 8.14 pokazano funkcję obliczającą średnią arytmetyczną dowolnej liczby swoich argumentów. W skryptach 8.2 i 8.3 przedstawionych w tym rozdziale pokazano funkcje, które odpowiednio zwracają przecięcie i złączenie dwóch sekwencji.

```
>>> def mean(*nums):
-
      if len(nums) == 0:-
        return 0.0
-
      else:
-
        suma = 0.0-
        for x in nums: suma += x-
        return suma/len(nums)
\ddotsc>>> print mean()
0<sub>0</sub>\gg print mean(4)
4 \Omega\gg print mean(-1, 0, 2)
0.33333333333
```
Rysunek 8.14. Funkcja mean pobiera dowolną liczbę argumentów i zwraca ich średnią arytmetyczną Skrypt 8.6. Funkcja intersection pobiera dowolną liczbę sekwencji i zwraca listę, która zawiera pozycje wspólne dla wszystkich jej argumentów

```
■ Skrypt
  def intersection(*seqs):
   wynik = []
   for x in seqs[0]:
     for y in seqs[1:]:
       if x not in y:
         break
       else:
         wynik.append(x)return wynik
```
Skrypt 8.7. Funkcja union pobiera dowolną liczbę sekwencji i zwraca listę, która zawiera wszystkie pozycje pojawiające się w jej argumentach (bez duplikatów)

![](_page_25_Figure_4.jpeg)

```
\gg s1 = "sekwoja"
\gg s2 = "wielostop"
\gg s3 = "formaldehyd"
\gg print intersection(s1, s2, s3)
['s', 'e', 'e', 'w', 'o', 'o']
\gg print union(s1, s2, s3)
['s', 'e', 'k', 'w', 'o', 'j', 'a', 'i',
<sup>も</sup>'l', 't', 'p', 'f', 'r', 'm', 'd', 'h',
\not\leftrightarrow'y']
```
Rysunek 8.15. Przykładowe wywołania funkcji ze skryptów 8.6 i 8.7

Skrypty 8.6 i 8.7 zawierają zmodyfikowane funkcje obliczające przecięcie i złączenie dowolnej liczby sekwencji. Na rysunku 8.15 pokazano przykłady wywołań skryptów 8.6 i 8.7.

#### Wskazówki

 $\Box$   $\times$ 

- Jeśli do funkcji nie przekazano żadnych argumentów nadmiarowych, to args staje się domyślnie pustą krotką.
- Opis wprowadzania dowolnej liczby argumentów w postaci słów kluczowych podano w następnym podrozdziale.
- $\blacklozenge$  Zapis \*args wprowadzono w wersji 2.0 języka Python.
- $\blacklozenge$  W języku Perl argumenty podprogramu są gromadzone w tablicy o nazwie @\_. W języku C do przechowywania list argumentów o zmiennej długości używa się  $\ldots$  ivalist.

## **Określanie** dowolnej liczby argumentów jako słów kluczowych

Funkcja może pobierać zmienną (czyli taką, która nie jest ustalona z góry) liczbę argumentów w postaci słów kluczowych, jeśli nazwa jej ostatniego parametru rozpoczyna się od znaków \*\*. Przy wywołaniu takiej funkcji Python dopasowuje normalne argumenty pozycyjne (począwszy od lewego), a potem dopasowuje nadmiarowe argumenty pozycyjne (patrz: poprzedni podrozdział) i umieszcza każdy nadmiarowy argument podany jako słowo kluczowe w słowniku, który może być wykorzystany w funkcji. Na rysunku 8.16 pokazano przykład takiej funkcji.

#### Definiowanie funkcji pobierającej dowolną liczbę argumentów w postaci słów kluczowych

1. Wpisz nagłówek definicji funkcji:

def func(pos\_params, \*args, \*\*kwargs):.

Nazwa func jest nazwą funkcji, pos params to zwykłe parametry pozycyjne funkcji (jeśli takie występują), args jest krotką, która odbiera nadmiarowe argumenty pozycyjne (jeśli takie istnieją), zaś kwargs jest słownikiem, który odbiera każde nadmiarowe argumenty w postaci słów kluczowych (\*\* nie jest częścią nazwy parametru).

#### Wywoływanie funkcji z dowolną liczbą argumentów w postaci słów kluczowych

#### 1. Wpisz:

 $func(pos_{args}, keyword1 = arg1,$  $k$ evword $2 = \arg 2, \dots$ 

Nazwa func jest nazwą funkcji, pos\_args są zwykłymi i nadmiarowymi argumentami pozycyjnymi (jeśli takie istnieją), a arg1,  $arg2$ , ... to nadmiarowe argumenty (wyrażenia) w postaci słów kluczowych, które są umieszczane w słowniku z odpowiadającymi im kluczami keyword1, keyword2....

```
>>> def ksiazka(tytul, autor, **inne):
-
     print "tytul :", tytul
-
     print "autor :", autor
-
     for (k, v) in inne.items():
-
       print k, ":", v
\ldots\gg>>> ksiazka("Therapy",
-
          "Lodge, David",
-
          wydawca = "Penguin",
-
          format = "miekka oprawa",
-
          strom = 336,
-
          rok = 1996)
tytul : Therapy
autor : Lodge, David
format : miekka oprawa
wydawca : Penguin
stron : 336
rok : 1996
```
Rysunek 8.16. Funkcja ksiązka gromadzi w słowniku inne nadmiarowe argumenty w postaci słów kluczowych i wyświetla pary klucz-wartość należące do tego słownika

#### Wskazówki

- Jeśli nie będą przekazywane żadne nadmiarowe argumenty w postaci słów kluczowych, to domyślnie słownik  stanie się słownikiem pustym.
- Argumenty, które nie są przekazywane jako słowa kluczowe, muszą występować przed argumentami przekazywanymi w postaci słów kluczowych.
- $\blacklozenge$   $\blacktriangleright$   $\blacktriangleright$  Zapis \*\* kw Zapis \*\* kwargs wprowadzono w wersji 2.0 języka Python.

----")11-C- CC% - 3-- - G---"-" - 3- -&- - G- - 3- -%- - G-% --, > " !- " 8 -:----:-55 > " !- " & -#\$!! 8 > " !- " & -\$& 8 79 --",- > " !- " 8 -:-0---:- > " !- " & -#\$!! 8 > " !- " & -\$& 8 79 --,--=-; > " !- " 8 -:----:-0 > " !- " & -#\$!! 8 2-? > " !- " & -\$& 8 79 --,--=-;-A@-> > " !- " 8 -:----:-0 > " !- " & -#\$!! 8 2-? > " !- " & -\$& 8 7.8-3-!8-@9 --,-"-A@-> > " !- " 8 -:----:-0 > " !- " & -#\$!! 8 > " !- " & -\$& 8 7.8-3-!8-@9 --,-"-=-;-A@-> \*!.F 8- !& - -( !& 

Rysunek 8.17. Pokazane tu wywołania funkcji ilustrują przypisywanie różnych kombinacji argumentów pozycyjnych (w postaci słów kluczowych i nadmiarowych)

## Mieszane techniki przekazywania argumentów

W jednym wywołaniu funkcji można stosować mieszane sposoby przekazywania argumentów. Czasami jednak trudno rozszyfrować przyporządkowanie argumentów pozycyjnych i nadmiarowych (szczególnie wtedy, gdy funkcja jest skomplikowana). Pokazana na rysunku 8.17 funkcja arg\_demo pobiera argumenty zwykłe, nadmiarowe pozycyjne i nadmiarowe w postaci słów kluczowych. Po wywołaniu tej funkcji (dotyczy to także każdej innej) można się przekonać, że Python przypisuje argumenty w następującej kolejności:

- 1. argumenty, które nie są przekazywane jako słowa kluczowe — według ich położenia;
- 2. argumenty przekazywane w postaci słów kluczowych — według ich nazwy;
- 3. nadmiarowe argumenty, które nie są przekazywane jako słowa kluczowe — do krotki args;
- 4. nadmiarowe argumenty przekazywane w postaci słów kluczowych — do słownika kwargs.

Po tych przypisaniach wszystkie nieprzypisane argumenty uzyskują swoje wartości domyślne.

#### Wskazówki

 Definicje funkcji i ich wywołania są opisane szczegółowo w kolejnych rozdziałach (7.5 i 5.3.4) podręcznika systemowego Python Reference Manual.

## Tworzenie funkcji rekurencyjnych

Rekurencja oznacza możliwość wywoływania funkcji przez nią samą. W praktyce jest to często stosowane przy przeglądaniu drzewiastych struktur danych (na przykład hierarchii katalogów) lub przy przetwarzaniu struktur danych zagnieżdżonych na dowolną głębokość (na przykład lista zawierająca listy, zawierające listy itd.). Tak działa na przykład funkcja copy.deepcopy() tworząca kopię listy za pomocą rekurencyjnego kopiowania zagnieżdżonych obiektów pochodzących z listy pierwotnej (patrz: podrozdział "Kopiowanie listy lub krotki" w rozdziale 5).

Rekurencja jest także stosowana do obliczania wartości matematycznych, których definicje mają postać rekurencyjną. Na rysunkach 7.16 i 7.15 w rozdziale 7. pokazano obliczenia silni danej liczby z zastosowaniem pętli while oraz obliczenia wartości ciągu Fibonacciego. Te same obliczenia można wykonać posługując się rekurencją.

Silnia liczby n (zapisywana jako n!) jest iloczynem wszystkich kolejnych nieujemnych liczb całkowitych aż do n, czyli:

 $n! = n * (n - 1) * (n - 2) * ... * 1.$ 

Definicja określa również to, że 0! = 1. Używając zapisu matematycznego rekurencyjną definicję można zapisać następująco:

```
0! = 1n! = n \times (n - 1)!
```
W skrypcie 8.8 pokazano sposób obliczania silni z zastosowaniem rekurencji.

Ciąg Fibonacciego tworzą liczby (1, 1, 2, 3, 5, 8, 13...), z których każda następna jest sumą dwóch poprzednich. Rekurencyjna definicja tego ciągu w zapisie matematycznym ma następującą postać:

 $fibonacci(0) = 1$  $fibonacci(1) = 1$  $fibonacci(n) = fibonacci(n-1) + fibonacci(n-2)$ 

W skrypcie 8.9 pokazano sposób rekurencyjnych obliczeń liczb Fibonacciego.

#### Skrypt 8.8. Funkcja factorial oblicza rekurencyjnie silnię liczby n

 $\overline{a}$   $\overline{a}$   $\overline{a}$ 

Skrypt def factorial(n): if  $n == 0$ : return 1 else:

return n \* factorial(n - 1)

Skrypt 8.9. Funkcja fibonacci oblicza rekurencyjnie n-ty wyraz ciągu Fibonacciego

![](_page_28_Picture_321.jpeg)

```
\gg for i in range(6):
-
      print str(i) + "! =", factorial(i)
\overline{\mathbb{R}} .
0! = 11! = 12! = 23! = 64! = 24
5! = 120
>>\gg for i in range(11):
-
      print fibonacci(i),
\Box .
1 1 2 3 5 8 13 21 34 55 89
```
Rysunek 8.18. Przykładowe wywołania funkcji ze skryptów 8.8 i 8.9

Na rysunku 8.18 pokazano przykładowe wyniki uzyskane po uruchomieniu skryptów 8.8 i 8.9.

#### Wskazówki

- Funkcja rekurencyjna wywołująca samą siebie działa nieskończenie, zatem wymagane jest wprowadzenie warunku zakończenia obliczeń, po spełnieniu którego funkcja będzie mogła zwrócić wartość bez wywoływania samej siebie. W skrypcie 8.8 takim końcowym warunkiem jest n == 0, zaś w skrypcie 8.9 jest to  $n < 2$ .
- Pomimo że rekurencja umożliwia pisanie niektórych programów w postaci niewielkich i prostych funkcji, nie gwarantuje ona szybkości ani wydajności. Czasem można napisać bardziej czytelne i łatwiejsze w użyciu procedury iteracyjne wykorzystujące pętle while lub for.
- Błędne użycie rekurencji może doprowadzić do zużycia przez program wszystkich zasobów pamięci i do zawieszenia Pythona. Za pomocą funkcji sys.getrecursionlimit() isys.setrecursionlimit() można odpowiednio uzyskać i ustawić maksymalną głębokość rekurencji. Wartością domyślną jest 1000 i po jej przekroczeniu Python zgłasza wyjątek RuntimeError. Zagadnienie to jest szczegółowo opisane w podrozdziale 3.1 systemowego podręcznika Python Library Reference.
- Języki Perl, C i Java także obsługują rekurencję.

## Przekazywanie zmiennych i niezmiennych argumentów do funkcji

Podczas wywołania funkcji Python przekazuje do niej z programu wywołującego odwołania do obiektów jej argumentów. W podrozdziale "Tworzenie zmiennych" w rozdziale 2. pokazano, że odwołania do obiektów są wskaźnikami do obiektów przechowywanych w pamięci.

W przypadku obiektów niezmiennych (liczb, łańcuchów i krotek) takie działanie powoduje w rzeczywistości utworzenie lokalnej kopii argumentu wewnątrz wywoływanej funkcji, ponieważ funkcja nie może zmienić pierwotnego obiektu.

Zupełnie inaczej wygląda to w przypadku obiektów zmiennych (czyli list i słowników). Przekazanie odwołania powoduje utworzenie aliasu pierwotnego obiektu wewnątrz wywoływanej funkcji. W podrozdziale "Tworzenie odwołań do tego samego obiektu" w rozdziale 2. pokazano, że aliasy są zmiennymi, które współużytkują odwołania do tego samego obiektu. Obiekt pierwotny (w programie wywołującym) będzie się zmieniał, jeśli zostanie zmodyfikowany w miejscu obiekt przekazany (w funkcji). Z drugiej strony — jeśli aliasowi zostanie ponownie przypisana wartość, to odwołanie do obiektu pierwotnego zostanie utracone i zmiany w funkcji nie będą wpływały na obiekt w programie wywołującym.

Na rysunku 8.19 pokazano przykłady ilustrujące takie zachowanie przy przekazywaniu argumentów.

```
\gg def change_args(x, seq1, seq2):
-
     x = ""
-
     seq1[0] = -99
-
     seq2 = []
\overline{\mathbb{R}} .
>>> s = "mimetyczny"
\gg listal = [1, 2, 3]
>>> lista2 = [4, 5, 6]
>>> change_args(s, lista1, lista2)
>>> print s
mimetyczny
>>> print lista1
[-99, 2, 3]>>> print lista2
[4, 5, 6]
```
Rysunek 8.19. Ponowne przypisanie x wewnątrz funkcji change\_args nie wpływa na wartość s na zewnątrz funkcji, ponieważ s jest niezmienne (więc x jest rzeczywiście kopią s). Zmiana w miejscu seq1 jest widoczna w lista1, ponieważ lista1 jest zmienna (więc lista1 i seq1 są aliasami). Obiekty lista2 i seq2 są początkowo aliasami, lecz przypisanie do seq2 nowego obiektu niszczy jego odwołanie do obiektu współużytkowanego, więc zmiana dokonana wewnątrz funkcji nie będzie widoczna w obiekcie  $lieto?$ 

#### Wskazówki

 Aby uniknąć modyfikacji współużytkowanego obiektu zmiennego w funkcji, należy przekazywać do niej kopię tego obiektu. W wywołaniu funkcji przedstawionej na rysunku 8.19 listal nie będzie modyfikowana, gdy wywołanie:

change\_args(s, lst1, lst2)

#### zmieni się na:

change\_args(s, lst1[:], lst2)

Więcej informacji na temat kopiowania list i słowników podano w podrozdziałach "Kopiowanie listy lub krotki" w rozdziale 5. i "Kopiowanie słownika" w rozdziale 6.

- Modyfikowanie w miejscu obiektów zmiennych dokonywane w funkcji powoduje skutki uboczne. Czasem są one pożądane, lecz zasadą powinno być zwracanie wyników działania funkcji za pomocą instrukcji (patrz: "Zastosowania narzędzi programowania funkcjonalnego" w dalszej części tego rozdziału).
- Do dobrych zwyczajów należy tworzenie lokalnych kopii argumentów zmiennych w funkcji po to, by z całą pewnością można było uniknąć skutków ubocznych. Usuwanie tych skutków ubocznych powinno odbywać się wewnątrz funkcji, a nie w programie wywołującym.
- Informacje o użyciu obiektów zmiennych jako parametrów domyślnych podano w podrozdziale "Określanie domyślnych wartości parametrów".
- **Przekazanie obiektu niezmiennego** w Pythonie jest zbliżone do wywołania za pomocą wartości w języku C, natomiast przekazanie obiektu zmiennego jest podobne do przekazania wskaźnika w języku C.

## **Deklaracje** zmiennych globalnych

Jeśli wewnątrz funkcji zostanie utworzona zmienna, to dostęp do niej będzie miał tylko kod z wnętrza samej funkcji. Będzie on mógł odczytywać i modyfikować tę zmienną, ponieważ jego zasięg jest lokalny dla funkcji. Wszystkie zmienne z listy parametrów funkcji także są lokalnymi zmiennymi (rysunek 8.20).

Zasięg zmiennej określa obszar, wewnątrz którego w danym bloku można się do niej odwoływać. Zasięg może być lokalny lub globalny. Dostęp i możliwość modyfikacji zmiennej globalnej utworzonej poza funkcją można uzyskać z dowolnej funkcji poprzez zadeklarowanie tej zmiennej jako globalnej za pomocą instrukcji global.

#### Jak zadeklarować zmienne jako globalne?

1. W ciele funkcji wpisz:

 $q$ lobal var1. var2....

Nazwy var1, var2, ... są nazwami zmiennych oddzielonymi za pomocą przecinków.

W przykładzie pokazanym na rysunku 8.21 Python zakłada, że  $\times$  jest zmienną lokalną i zgłasza wyjątek przy próbie dostępu do tej zmiennej przed jej określeniem. Na rysunku 8.22 podano rozwiązanie tego problemu za pomocą deklaracji x jako zmiennej globalnej.

```
\gg def printsum(a, b):
-
      x = a + b-
      print x
\overline{\mathbb{R}} .
\gg printsum(3,9)
12
>> \timesTraceback (most recent call last):
 File "<stdin>", line 1, in ?
NameError: name 'x' is not defined
```
Rysunek 8.20. Zmienna x jest zmienną lokalną w stosunku do funkcji printsum. Gdy printsum zakończy działanie, x zostanie zniszczone. Python zgłaszał więc będzie wyjątek NameError przy próbie użycia x poza funkcją printsum. Obiekty a i b są również niszczone po zakończeniu działania printsum

```
\gg \times = 39
\gg def add1():
-
     x = x + 1\Box .
\gg add1()
Traceback (most recent call last):
 File "<stdin>", line 1, in ?
 File "<stdin>", line 2, in add1
UnboundLocalError: local variable 'x'
Seferenced before assignment
```
Rysunek 8.21. Funkcja add1 nie rozpoznaje zmiennej x zadeklarowanej na zewnątrz

 $\gg$   $\times$  = 39  $\gg$  def add1(): global x  $x = x + 1$  $\Box$  .  $\gg$  add1()  $>>$  x  $40$ 

Rysunek 8.22. Po zadeklarowaniu x jako zmiennej globalnej funkcja add1 szuka jej poza swoim lokalnym zasięgiem

```
 Funkcje
```

```
>>> def accessor():
-
      print a
. . .
>>> def assigner():
-
      a = -99
. . .
\gg a = 10
>>> accessor()
10>>> assigner()
>>> print a
10
```
Rysunek 8.23. Python pozwala na dostęp (lecz nie na modyfikację) do zmiennej na zewnątrz funkcji bez jej deklarowania jako globalnej. Zmienna a istnieje poza funkcjami accessor i assigner. Mimo że funkcja accessor może wyświetlić wartość a, funkcja assigner nie jest w stanie zmienić jej wartości, ponieważ przypisanie modyfikuje a jako lokalną zmienną wewnątrz funkcji

#### Wskazówki

- Reguły zasięgu obowiązujące w Pythonie podano w tym podrozdziale w dosyć dużym uproszczeniu. Pełny opis znajduje się w podrozdziale "Wyjaśnienie reguł zasięgu" w rozdziale 9.
- Instrukcja global może występować w funkcji w dowolnym miejscu, lecz zmienna, której ona dotyczy, musi być umieszczona za nią.
- Nie należy używać zmiennej globalnej ani jako zmiennej sterującej w pętli for, ani jako parametru w definicji funkcji, definicji klasy (class) lub w instrukcji import.
- Dostęp do zmiennej istniejącej poza funkcją (bez możliwości jej modyfikacji) można uzyskać bez użycia instrukcji global (patrz: rysunek 8.23). Taka technika jest jedynie przykładem tego, co umożliwia Python dzięki swoim regułom zasięgu. Tego rodzaju sztuczki nie są jednak zalecane, ponieważ zmniejszają czytelność kodu. Należy raczej zadeklarować zmienną jako globalną lub — co jest bardziej wskazane — zbudować funkcję tak, by przyjmowała tę zmienną jako argument.
- Pomimo że zmienne o szerokim zasięgu są przydatne w niektórych sytuacjach, stosowanie ich w nadmiarze prowadzi do uwikłania się w zależności, które utrudniają sesje z debuggerem. Programiści, którzy tak postępują, napotykają często na kłopoty. Należy zatem komunikować się z funkcją za pomocą argumentów i zwracanych wartości.

#### Rozdział 8.

## Przypisanie funkcji do zmiennej

Funkcja — podobnie jak wszystko w Pythonie — jest obiektem i jako obiekt może być przypisana do zmiennej. Przypisanie takie tworzy alias, który odwołuje się do tego samego obiektu funkcji o pierwotnej nazwie (patrz: "Tworzenie odwołań do tego samego obiektu" w rozdziale 2.).

#### Jak przypisać funkcję do zmiennej?

**1.** Wpisz  $zmienne = func$ .

Nazwa zmienna jest nazwą zmiennej, a func jest nazwą funkcji. Należy tu wpisać tylko samą nazwę funkcji bez nawiasów czy parametrów.

Oprócz możliwości wywoływania obiekt funkcji może być przypisywany, zachowywany, przekazywany itd. — podobnie jak listy, łańcuchy i inne obiekty (patrz: rysunek 8.24).

```
>>> def square(x): return x*x
\overline{\mathbb{R}} .
>>> def cube(x): return x*x*x
\overline{\mathbb{R}} .
\gg pow2 = square
\gg pow3 = cube
>>> type(pow2)
type 'function'>>
>>> print pow2
-function square at 007A7FAC>
\gg print pow2(3)
5
>>> print pow3(pow2(2))
64
>>> dict = {
\ldots "pow2": pow2,
-
      "pow3": pow3
-
      -
:
>>> print dict["pow2"](4)
@
>>> print dict["pow3"](3)
27
\gg n = 3
>>> lista = [(pow2, n), (pow3, n)]
>>> for (func, arg) in lista:
-
      print func(arg)
\ddotsc\overline{Q}27
>>> def callfunc(func, arg):
-
      return func(arg)
\ddotsc\gg \times = callfunc(pow3, 3)
>>> print x
27
```
Rysunek 8.24. Obiekty funkcji square i cube są przypisane odpowiednio do aliasów pow2 i pow3. Można także wywołać pow2 i pow3 tak jak square i cube. Można zapisać obiekty funkcji w strukturach danych, takich jak listy (lista) i słowniki (dict), a następnie uzyskać do nich dostęp w zwykły sposób. Można także przekazać obiekt funkcji jako argument, tak jak to zrobiono w callfunc

 $\gg$  truncate = int  $\gg$  print truncate(1.5)  $\overline{1}$ >>> type(truncate) type 'builtin\_function\_or\_method'> >>> print truncate -sbuilt-in function int>

Rysunek 8.25. Można także utworzyć alias wbudowanych funkcji Pythona, tak jak to zrobiono tutaj w przypadku int

#### Wskazówki

- Funkcje wbudowane można także przypisywać do zmiennych (rysunek 8.25).
- Wywołanie funkcji poprzez jej alias jest nazywane wywołaniem pośrednim.
- Ponowne przypisanie do aliasu zachowuje łącze z oryginalną funkcją. Na przykład w instrukcjach, takich jak poniżej:

def func(): pass a = func  $b = a$ 

func, a i b mają taką samą wartość identyfikatora id(), zatem odwołują się do tego samego obiektu (patrz: podrozdziały "Określanie tożsamości obiektu" i "Tworzenie odwołań do tego samego obiektu" w rozdziale 2.).

- Narzędzia programowania funkcjonalnego używane w Pythonie intensywnie wykorzystują obiekty funkcji (patrz: następny podrozdział zatytułowany "Zastosowania narzędzi programowania funkcjonalnego").
- Przypisania funkcji są podobne do wskaźników funkcji w języku C.

## Zastosowania narzędzi programowania funkcjonalnego

W podrozdziale "Tworzenie instrukcji z wyrażeń" w rozdziale 2. pokazano, że niektóre funkcje i metody wbudowane powodują działania uboczne. Na przykład metoda sort () jako działanie uboczne powoduje sortowanie listy w miejscu. W podrozdziale "Przekazywanie zmiennych i niezmiennych argumentów do funkcji" pokazano, że przekazanie i modyfikacja argumentów zmiennych ma także skutki uboczne.

Skutki uboczne są w pewnym stopniu odrzucane przez tych programistów, którzy wierzą, że programowanie powinno polegać na obliczaniu wyrażeń, a nie na wykonywaniu poleceń. Języki programowania funkcjonalnego zabraniają działań ubocznych. Oznacza to, że funkcje i wyrażenia nie mogą zmieniać żadnych wartości w innych funkcjach, zatem w tych językach nie występują instrukcje przypisania, zmienne globalne, wywołania przez odniesienie, wskaźniki itp.

Zależnie od potrzeb Python może być traktowany jako język proceduralny (dzięki swojej zależności od funkcji) lub język programowania obiektowego (ponieważ obsługuje obiekty). Oprócz tego Python zawiera niektóre narzędzia programowania funkcjonalnego, dzięki którym funkcje mogą działać na pozycjach sekwencji. Narzędzia te są opisane w pozostałej części tego rozdziału (tabela 8.1).

Tabela 8.1. Narzędzia programowania funkcjonalnego

![](_page_36_Picture_171.jpeg)

#### Wskazówki

- ◆ Python zawiera opisane tu narzędzia w postaci wygodnych funkcji. Ich używanie nie jest obowiązkowe i zawsze można użyć instrukcji def zamiast wyrażenia lambda lub odtworzyć działanie innych narzędzi za pomocą instrukcji if, while i for. Narzędzia te są jednak często używane w programach w języku Python i dlatego należy się z nimi zapoznać (a może nawet polubić).
- Narzędzia programowania funkcjonalnego działają na obiektach wywoływalnych, czyli na funkcjach lub metodach zdefiniowanych przez użytkownika i wbudowanych oraz na obiektach klas. Aby określić, czy dany obiekt jest obiektem wywoływalnym, należy posłużyć się funkcją callable(obiekt) zwracającą 1 (prawda), jeżeli obiekt jest wywoływalny, albo 0 (fałsz) w przeciwnym wypadku.
- Więcej informacji na temat programowania funkcjonalnego w Pythonie można znaleźć w następujących materiałach źródłowych:

Charming Python: Functional programming in Python — dokument autorstwa Davida Mertza, który jest dosępny pod adresem www.106.ibm.com/developerworks/library/ l-prog.html;

Python for Lisp Programmers — dokument autorstwa Petera Norviga, który jest dostępny pod adresem www.norvig.com/ python-lisp.html;

informacje ogólne o tych zagadnieniach są zawarte w dokumencie Frequently Asked Questions for comp.lang.functional dostępnym pod adresem www.cs.nott.ac.uk/ ~gmh//faq.html.

**Przykładami języków programowania**<br>**Przykładami języków programowania** funkcjonalnego są Lisp, Scheme i Haskell, lecz nie są one traktowane jako języki "czyste". Na przykład Lisp zezwala na korzystanie ze zmiennych globalnych.

## Zastosowanie wyrażeń lambda do tworzenia funkcji

Obiekty funkcji mogą być tworzone nie tylko za pomocą instrukcji def, lecz także za pomocą wyrażenia lambda. Funkcje lambda są niewielkie, bowiem ich definicje mieszczą się w jednym wierszu. Nie nadaje się im nazw, zatem bywają określane jako funkcje anonimowe.

#### Jak tworzyć funkcje za pomocą wyrażeń lambda?

1. Wpisz lambda param\_list: expr,

gdzie param\_list jest listą zawierającą zero lub więcej parametrów oddzielonych przecinkami, a expr jest wyrażeniem, które korzysta z tych parametrów. Podobnie jak funkcje określone za pomocą instrukcji def funkcje lambda mogą mieć domyślne wartości parametrów i pobierać argumenty pozycyjne w postaci słów kluczowych i nadmiarowe.

Obiekt funkcji zwrócony przez wyrażenie lambda zachowuje się prawie tak jak odpowiednia funkcja określona za pomocą def (rysunek 8.26).

#### Definicja funkcji:

def *name(param\_list*): return *expr* 

#### jest odpowiednikiem:

*name =* lambda *param\_list: expr* 

Między def i lambda występują następujące różnice:

- $\bullet$  lambda jest wyrażeniem, a def jest instrukcją (wyrażenie lambda można wstawiać wszędzie tam, gdzie dozwolone jest użycie zwykłego wyrażenia: jako argument, pozycja listy, wartość w słowniku itp.);
- $\bullet$  blok def umożliwia użycie wielu instrukcji, zaś ciało lambda musi zawierać pojedyncze wyrażenie;

```
>>> def iloczyn(x,y): return x*y
\overline{\mathbb{R}} .
>>> iloczyn(3,4)
12
>>> razy = lambda x,y: x*y
>>> razy(3,4)
12
>>> type(iloczyn)
type 'function'>>
>>> type(razy)
type 'function'>>
\gg print (lambda x,y: x*y)(3,4)
12
```
Rysunek 8.26. Funkcja lambda o nazwie razy wykonuje tę samą czynność, co zdefiniowana za pomocą instrukcji def funkcja iloczyn. Zarówno lambda, jak i def zwracają obiekty funkcji. Wyrażenie lambda w instrukcji print jest funkcją wbudowaną w wierszu. Nie można tego uczynić za pomocą instrukcji def

#### Funkcje

```
>>> dict = {
-
      "pow2": (lambda x: x*x),
-
      "pow3": (lambda x: x*xx*)-
     -
:
>>> print dict["pow2"](4)
@
>>> print dict["pow3"](3)
27
\gg n = 3
>>> lista = [lambda x: x*x, lambda x: x*x*x]
\gg for func in lista: print func(n),
. . .
927
>>> print lista[·1](n)
27
>>> draw_line = lambda x="-", n=10: x*n
>>> draw_line()
'----------'
>>> draw_line("*", n = 20)
\overline{\ }
```
Rysunek 8.27. Wyrażenia lambda można użyć wszędzie tam, gdzie można użyć zwykłego wyrażenia, czyli w listach lub w postaci wartości słownika — jak pokazano to tutaj. Funkcje lambda zostały wywołane poprzez zwyczajne odniesienia: za pomocą indeksu listy lub klucza słownika. Funkcja draw\_line pokazuje, że w funkcjach lambda (podobnie jak w funkcji def) można definiować domyślne wartości parametrów oraz przyjmować argumenty pozycyjne lub w postaci słów kluczowych

```
>>> a = "Travis trips trapshooting
%Trappist traders".split()
>>> print a
['Travis', 'trips', 'trapshooting',
%'Trappist', 'traders']
>>>\gg a.sort(lambda x, y: cmp(x.lower(),
\mathcal{L}y.lower()))
>>> print a
['traders', 'Trappist', 'trapshooting',
₿'Travis', 'trips']
```
Rysunek 8.28. W pierwotnym sortowaniu korzystającym z instrukcji def w celu określenia funkcji definiującej kolejność sortowania występowała zależność od wielkości liter (patrz: rysunek 5.45 w rozdziale 5.). Tutaj usunięto funkcję def i logika sortowania została wbudowana bezpośrednio do metody sortowania jako wyrażenie lambda

- instrukcje, które nie są wyrażeniami (na przykład if, while, for i print), nie mogą wystąpić w ciele wyrażenia lambda, co ogranicza zakres operacji, które można zawrzeć w funkcji lambda;
- wyrażenie lambda nie wymaga przypisywania nazwy.

Na rysunku 8.27 pokazano kilka przykładów wyrażeń lambda. Wyrażenie lambda pokazane na rysunku 8.28 służy do modyfikacji sortowania pokazanego na rysunku 5.45 w taki sposób, by było ono niewrażliwe na wielkość liter (patrz: podrozdział "Samodzielne określanie kolejności sortowania listy" w rozdziale 5.).

#### Wskazówki

- Wyrażenia lambda są wygodnym sposobem tworzenia skróconych alternatyw dla funkcji def, chociaż ich użycie jest opcjonalne i wiąże się ze stylem programowania. Funkcje lambda są przydatne wtedy, gdy programista nie chce zaśmiecać tworzonego programu niewielkimi zwykłymi funkcjami, które nie będą wielokrotnie używane.
- Wyrażenia lambda podlegają tym samym regułom zasięgu, co funkcje (patrz: wcześniejszy podrozdział "Deklarowanie zmiennych globalnych" oraz podrozdział "Wyjaśnienie reguł zasięgu" w rozdziale 9.).
- $\blacklozenge$  Nazwa lambda pochodzi od podobnych wyrażeń znanych z języka Lisp.

## Zastosowanie apply w celu wywołania funkcji

Funkcja apply() pobiera funkcję, krotkę lub słownik jako argument. Wywołuje ona funkcję używając pozycji krotki jako argumentów pozycyjnych i pozycji słownika jako argumentów w postaci słów kluczowych, a następnie zwraca wynik wywołania funkcji.

#### Jak użyć apply w celu wywołania funkcji?

1. Wpisz apply(func [,args[,kwargs]]),

gdzie func jest funkcją lub innym wywoływalnym obiektem, args jest krotką zawierającą argumenty pozycyjne, które są przekazywane do func, a kwargs jest słownikiem zawierającym argumenty w postaci słów kluczowych przekazywane do func. Klucze kwargs muszą być łańcuchami. Jeśli args lub kwargs są pominięte, to ich wartości nie są przekazywane do func (rysunek 8.29).

```
>>> apply(lambda x,y: x*y, (2,3))
6\overline{6}\gg def get_color(red = 0, green = 0,
\text{\textdegree}blue = 0):
-
     kolory = {
-
        (0,0, 0) : "black",
-
        (0,(0, 0, 255): "blue",
-
        (0,(0, 255, 0): "green",
-
        (0,255.255: "cyan".
-
       (255,0, 0) : "re
                   0) : "red",
-
        (255, 0, 0)(255, 0, 255): "magenta",
-
       (255, 255, 0) : "ye
                          "yellow",
\Box .
       (255, 255, 255): "white"
-
       -
:
-
     rgb = (red, green, blue)
-
     if kolory.has_key(rgb):
-
       return kolory[rgb]
-
     else:
-
       return rgb
\ddotsc>>> apply(get_color)
'black
\gg apply(get_color, (255, 0 , 0))
'red'
\gg apply(get_color, (255, 0),
%{"blue": 255})
'magenta'
>>> apply(get_color, (), {"blue": 255,
<sup>'</sup> ≫,"green": 255, "red": 255, })
'white'
```
Rysunek 8.29. — ciąg dalszy na następnej stronie

 $\rightarrow$ 

Funkcje

```
>>> def circle(radius):
-
      return 3.14159 * radius * radius
\overline{\mathbb{R}} .
>>> def square(side):
-
      return side * side
\overline{\mathbb{R}} .
>>> def rectangle(base, height):
-
      return base * height
\Box .
>>> shape = "circle"
\gg radius = 2
\gg if shape = "circle":
-
      func, args = circle, (radius,)
\ldots elif shape == "square":
-
      func, args == square, (side,)
\ldots elif shape == "rectangle":
-
      func, args = rectangle, (base, height)
\overline{\mathbb{R}} .
>>> print shape, "area is", apply(func, args)
circle area is 12.56636
```
Rysunek 8.29. Funkcja apply() dopasowuje przekazane argumenty do przekazanych parametrów funkcji, wywołuje funkcję i zwraca wynik wywołania

#### Wskazówki

 Wywołanie funkcji w następującej postaci: apply(*func, args, kwargs*)

jest odpowiednikiem wywołania:

func(\*args, \*\*kwargs)

Więcej informacji o argumentach pozycyjnych i w postaci słów kluczowych podano w podrozdziałach "Określanie dowolnej liczby argumentów pozycyjnych" i "Określanie dowolnej liczby argumentów jako słów kluczowych".

- ◆ Wywołania funkcji apply(func, args) i func(args) nie są sobie równoważne. W pierwszym wywołaniu liczba pozycji w krotce args jest równa liczbie argumentów przekazanych do funkcji func, natomiast w drugim — do funkcji func jest przekazany jeden argument: krotka args.
- $\triangle$  Argument *args* może być dowolną sekwencja (łańcuchem, listą lub krotką). Jeśli nie jest on krotką, to zostanie na nią przekształcony.
- W przedpotopowych wersjach języka Python użycie apply() było jedynym sposobem przekazania do funkcji argumentów pozycyjnych i argumentów w postaci słów kluczowych.

**Zastosowanie apply** Zastosowanie apply

## Użycie map w celu zastosowania funkcji do pozycji sekwencji

Argumentami funkcji map() są: funkcja i jedna lub więcej sekwencji. Funkcja będąca argumentem  $map()$  jest wielokrotnie wywoływana z argumentami będącymi pozycjami sekwencji i na zakończenie zwracana jest lista zawierająca wartości uzyskane w każdym z tych wywołań.

#### Jak użyć map, by funkcja oddziaływała na pozycje sekwencji?

**1.** Wpisz map(func, seq1  $[$ , seq2, ...  $]$ ),

gdzie func jest funkcją lub innym obiektem wywoływalnym, a seg1, seg2, ... to jedna lub więcej sekwencji oddzielonych za pomocą przecinków (łańcuchów, list lub krotek), których pozycje są przekazywane do func. Funkcja func musi pobierać tyle argumentów, ile jest sekwencji. Funkcja map() zawsze zwraca listę (bez względu na typy przekazywanych do niej sekwencji).

Jeśli zostanie podany tylko jeden argument w postaci sekwencji segl, to *i*-ta pozycja w zwróconej liście będzie równa func(seq1[i]) (patrz: rysunek 8.30).

Jeśli jako argumenty poda się więcej niż jedną sekwencję, to i-ta pozycja w zwróconej liście  $b$ ędzie równa func(seq1[i], seq2[i],...). Jeżeli sekwencje mają nierówne długości, to funkcja map() rozszerza krótsze sekwencje wypełniając je pozycjami None tak, by pasowały do najdłuższej sekwencji. Zwracana lista ma taką samą długość, co najdłuższa sekwencja (patrz: rysunek 8.31).

>>> map(lambda x: x\*x, range(5))  $[0, 1, 4, 9, 16]$ >>> map(ord, "sekwoja")  $[115, 101, 107, 119, 111, 106, 97]$  $\gg$  def frac(x): return x  $-$  int(x)  $\overline{\mathbb{R}}$  . >>> map(frac, [2.0, 0.5, -2.5])  $[0.0, 0.5, -0.5]$  $\gg$  map(int, map(lambda x:2\*x,  $\&$ [2.9, 3.1, 4.0]))  $[5, 6, 8]$ >>> dict = {1: "jeden", 2: "dwa",  $\frac{1}{2}$ : "trzy"} >>> map(lambda s: s.upper(),  $\text{\textdegree}$ dict.values())  $['JEDEN', 'DWA', 'TRZY']$ 

Rysunek 8.30. Funkcja map() powtarza wywołania funkcji (za każdym razem używając następującej pozycji sekwencji jako argumentu) i zwraca listę zawierającą wszystkie wyniki wywołań

```
>>> map(max, [1, 5, 9], [0, 6, 4],
\&[8, 3, 5][8, 6, 9]>>> map(min, [1, 5, 9], [0, 6, 4],
\&[8, 3, 5, 99])[0, 3, 4, None]>>> map(lambda x,y: x*y, [1, 2, 3],
\sqrt[6]{54, 5, 6}[4, 10, 18]\gg def sumprod(x, y):
-
     return (x+y, x*y)
\overline{\mathbb{R}} .
>>> map(sumprod, [1, 2, 3], [4, 5, 6])
[(5, 4), (7, 10), (9, 18)]\gg m = [[1, 2, 3],
-
        [4, 5, 6]>>> map(*[lambda *args: list(args)] + m)
[1, 4], [2, 5], [3, 6]
```
Rysunek 8.31. W przykładzie z funkcją max największa z i-tych pozycji we wszystkich sekwencjach jest umieszczana na i-tym miejscu zwróconej listy. W przykładzie z funkcją min Python wypełnia krótsze sekwencje pozycjami None, by zrównać je z najdłuższą sekwencją. Funkcja sumprod zwraca krotkę, zatem zwrócona lista zawiera krotki. Końcowy przykład dokonuje transponowania macierzy m (listy list)

```
\gg map(None, [1, 2, 3])
[1, 2, 3]>>> map(None, "abc")
['a', 'b',
          ^{\prime} C
>>> map(None, [1, 2, 3], "abc")
[(1, 'a'), (2, 'b'), (3, 'c')]\gg map(None, [1, 2, 3], [4, 5, 6])
[(1, 4), (2, 5), (3, 6)]>>> map(None, [1, 2], [3, 4], [5, 6])
[(1, 3, 5), (2, 4, 6)]\gg map(None, [1, 2, 3], [])
[(1, None), (2, None), (3, None)]>>> map(None, [1, 2, 3], [4, 5])
[(1, 4), (2, 5), (3, None)]\gg seq = range(1, 6)
>>> map(None, seq, map(lambda x: x*x, seq))
[(1, 1), (2, 4), (3, 9), (4, 16), (5, 25)]
```
Rysunek 8.32. Jeśli None jest odwzorowywane do pojedynczej sekwencji, to funkcja map() zwraca pierwotną sekwencję jako listę. Jeśli None jest odwzorowywane do wielu sekwencji, to map() zwraca listę krotek zawierających pozycję z każdej sekwencji

Jeśli jako func zostanie użyte None, to funkcja map() działać będzie jak funkcja identyczności lambda \*x: x. Jeśli zostanie dostarczony jeden argument w postaci sekwencji, to map() po prostu zwróci tę sekwencję przekształconą (jeśli będzie trzeba) na listę (czyli zwróci list(seq1)). Jeśli dostarczy się kilka sekwencji, to map() zwróci listę krotek w których *i*-ta krotka zawierać będzie i-tą pozycję każdej sekwencji. Jeśli sekwencje są nierównej długości, to map() dopełnia krótsze z nich pozycjami None zgodnie z wcześniejszym opisem (patrz: rysunek 8.32).

#### Wskazówki

Wyrażenie:

map(*func, seq*)

#### jest podobne do tego kodu:

- if *func* is None: return list(*seq*) result =  $\lceil \rceil$ for i in seq: result.append(*func*(i)) return result
- $\blacklozenge$  Jeśli trzeba odwzorować None w sekwencji, warto zastanowić się nad użyciem funkcji zip() zamiast map() (patrz: następny podrozdział).
- ◆ Zamiast stosowania funkcji map() można rozważyć użycie skrótu listy. Wyrażenie:

map(*func, seq*)

jest równoważne następującemu skrótowi listy:

[func(x) for x in seq]

Zagadnienie to opisano w podrozdziale "Zastosowanie skrótów listy do tworzenia list".

## Zastosowanie zip do grupowania pozycji sekwencji

Funkcja zip() pobiera jedną lub więcej sekwencji jako argumenty. Zwraca ona listę krotek, w której i-ta krotka zawiera i-tą pozycję każdej sekwencji. Zwracana lista jest obcinana w taki sposób, aby jej długość była równa długości najkrótszej sekwencji pobranej jako argument.

#### Jak grupować pozycje sekwencji za pomocą zip?

**1.** Wpisz zip(seq1  $[$ , seq2, ... ]),

gdzie seg1, seg2, ... są jedną lub większą ilością sekwencji oddzielonych za pomocą przecinków (czyli są łańcuchami, listami lub krotkami). Funkcja zip() zawsze zwraca listę krotek bez względu na to, jakie są typy przekazywanych do niej sekwencji (rysunek 8.33).

#### Wskazówki

- $\blacklozenge$  Jeśli do funkcji zip $()$  zostanie przekazany jeden argument, to zwróci ona listę jednopozycyjnych krotek.
- Jeśli do funkcji zip() zostaną przekazane dwa (lub więcej) argumenty o jednakowej długości, to zip(seq1, seq2, ...) będzie równoważna map(None, seq1, seq2,...).
- Funkcja zip() została wprowadzona W Funkcja z1p() zosumanie wersji 2.0 języka Python.

```
\gg zip([1, 2, 3])
[(1,), (2,), (3,)]>>> zip("abc")
[('a',), ('b',),
                 ('c',)]>>> zip([1, 2, 3], "abc")
[(1, 'a'), (2, 'b'), (3, 'c')]>>> zip([1, 2, 3], [4, 5, 6])
[(1, 4), (2, 5), (3, 6)]>>> zip([1, 2], [3, 4], [5, 6])
[(1, 3, 5), (2, 4, 6)]>>> zip([1, 2, 3], [])
[1]>>> zip([1, 2, 3], [4, 5])
[(1, 4), (2, 5)]
```
Rysunek 8.33. Funkcja zip() zwraca listę krotek, w której i-ta krotka jest równa (seq1[i], seq2[i],...). Zwrócona lista ma długość zmniejszoną do długości najkrótszej sekwencji

```
>>> def isvowel(c):
-
     return c in "aeiouAEIOU"
\overline{\mathbb{R}} .
>>> filter(isvowel, "sekwoja")
'eoa
\gg filter((lambda x: x % 2), range(10))
[1, 3, 5, 7, 9]\rightarrow\gg a = [1, 2, 3, 1, 5]
\gg b = [5, 6, 4, 4, 2]
\gg zip(a,b)
[(1, 5), (2, 6), (3, 4), (1, 4), (5, 2)]>>> filter(lambda (x,y): x+y > 6, zip(a,b))
[(2, 6), (3, 4), (5, 2)]\gg>>> d1 = {"a": 1, "b": 2, "c": 3}
>>> d2 = {"b": 20, "c": 30, "d": 40}
>>> intersect = filter(d2.has_key,
\&dl.keys())
>>> print intersect
['b', 'c']
>>>>> def primes(n):
-
     nums = range(2, n)
-
     i = 0-
     while i < len(nums):
-
       nums = filter(
-
          lambda x, y=nums[i]:
-
          x%y or x<=y, nums)
-
       i \div 1-
     return nums
\Box .
>>> primes(20)
[2, 3, 5, 7, 11, 13, 17, 19]
```
Rysunek 8.34. Kod z pierwszego przykładu zwraca samogłoski, z drugiego — usuwa liczby parzyste z listy range(), a z trzeciego — zwraca listę krotek, których pozycje dają w sumie liczbę większą niż 6. Następny kod zwraca listę kluczy wspólnych dla dwóch słowników, a ostatni zwraca listę liczb pierwszych, które nie są większe od danej liczby n

Zamiast funkcji filter() można rozważać zastosowanie skrótu listy. Wyrażenie

filter(*func*, seq)

jest równoważne następującemu skrótowi listy:

[x for x in seq if  $func(x)]$ 

Zagadnienie to opisano w podrozdziale "Zastosowanie skrótów listy do tworzenia list".

## Zastosowanie filter do warunkowego usuwania pozycji sekwencji

Funkcja filter(), której argumentami są: funkcja i sekwencja, oblicza każdą pozycję sekwencji korzystając z funkcji przekazanej jako argument, a następnie zwraca sekwencję zawierającą te pozycje, dla których obliczana funkcja zwróciła wartość prawdziwą. Funkcja filter() nie modyfikuje pierwotnej sekwencji.

#### Jak warunkowo usuwać pozycje sekwencji za pomocą filter?

1. Wpisz filter(func, seq),

gdzie func jest funkcją lub innym wywoływalnym obiektem, który zwraca prawdę lub fałsz, a seg jest sekwencją (łańcuchem, listą lub krotką), której pozycje są przetwarzane przez func. Funkcja filter() zwraca sekwencję tego samego typu, co typ sekwencji przekazanej jako argument. Jeśli func jest równe None, to filter() zwraca sekwencję zawierającą wszystkie pozycje z seq, których wartość jest prawdą (rysunek 8.34).

#### Wskazówki

Następujące wyrażenie:

filter(*func*, seq)

działa podobnie jak poniższy kod:

```
result = []for i in seq:
if (func(i) or
(i and (func is None))):
result.append(i)
return result
```
 Informacje o wartościach prawdziwości podano w podrozdziale "Użycie operatorów logicznych" w rozdziale 2.

## Zastosowanie reduce do redukcii sekwencii

Funkcja reduce() pobiera funkcję i sekwencję jako argumenty. Wywołuje ona pobraną funkcję używając dwóch początkowych pozycji sekwencji jako argumentów wywoływanej funkcji, a następnie wywołuje tę funkcję po raz drugi używając wyniku poprzedniego wywołania i trzeciej pozycji z sekwencji itd. (aż do wyczerpania wszystkich pozycji sekwencji). Funkcja reduce() zwraca wynik ostatniego wywołania funkcji pobranej jako argument. Wyrażenie reduce (func, [a, b, c]) jest zatem równoważne wyrażeniu func (func (a, b), c).

#### Jak używać reduce do redukcji sekwencji?

1. Wpisz reduce(func, seq [,init]),

gdzie func jest funkcją lub innym wywoływalnym obiektem, a seq jest sekwencją (łańcuchem, listą lub krotką), której pozycje są kolejno przekazywane do func. Funkcja func musi przyjmować dwa argumenty i zwracać jedną wartość. Wielkość init jest opcjonalną wartością początkową (wyrażeniem), która jest używana w pierwszym obliczeniu (lub jako wartość zwracana jest domyślnie, jeśli seq okaże się sekwencją pustą). Python zgłasza wyjątek TypeError, jeśli seg jest sekwencją pustą i pominięte jest wyrażenie init (rysunek 8.35).

#### Wskazówka

Poniższe wyrażenie:

reduce(*func, seq, init*)

działa podobnie jak następujący kod (zakładając, że domyślna wartość *init* wynosi None):

```
if list(seq) == []return init
if init != None:
seq.insert(0, init)
result = seq[0]for next in seq[1:]:
result = func(result, next)
return result
```

```
\gg nums = range(1,6)
>>> print nums
[1, 2, 3, 4, 5]>>> sum = reduce(lambda x,y: x+y, nums)
>>> mean = reduce(lambda x,y: x+y,
\Leftrightarrownums)/float(len(nums))
>>> sumsq = reduce(lambda x,y: x+y,
\map(lambda x: x*x, nums))
>>> print sum, mean, sumsq
3-
2%-
33
\gg\gg n = 5
\gg factorial = reduce((lambda a,
\mathcal{L}b: a*b), range(1, n+1))
>>> print factorial
120
>>\gg 1st = [1, 2, 0, 4]
>>> first_false = reduce(lambda x,
\forall y: x and v. 1st)
>>> print first_false
\overline{0}>>\gg m = [[1, 2, 3],
-
         [4, 5, 6],
-
         [7, 8, 9]]
\gg n = 1
>>> def col_sum(m, n):
-
      return reduce(lambda x,y: x+y,
\frac{1}{2}map(lambda x, n=n: x[n], m))
\ldots\gg for i in range(len(m)):
-
      print col_sum(m, i)
. . .
12
15
18
```
Rysunek 8.35. Funkcje sum, mean i sumsq obliczają odpowiednio: sumę, wartość średnią i sumę kwadratów listy liczb. Funkcja factorial oblicza silnię liczby n (patrz: rysunek 7.16 w rozdziale 7.). Funkcja first\_false zwraca pierwszą fałszywą wartość z listy (należy zmienić and na or, by zwracać pierwszą prawdziwą wartość). Funkcja col\_sum zwraca sume pozycji w n-tej kolumnie macierzy m (listy list)

## Zastosowanie skrótów listy do tworzenia list

Skrót listy jest zwartą i często bardziej czytelną alternatywą przy tworzeniu listy niż użycie funkcji lambda,map()lub filter(). Na rysunku 8.36 pokazano kilka przykładów ilustrujących różne zastosowania skrótów.

#### Użycie prostego skrótu listy

1. Wpisz [expr for var in seq],

gdzie expr jest wyrażeniem, var jest zmienną, a seq jest sekwencją (łańcuchem, listą lub krotką). Python przeszukuje w pętli sekwencję ! i przypisuje kolejno jej każdą pozycję do zmiennej var (obliczając dla każdej pozycji wartość wyrażenia expr). Zwrócona lista zawiera kolejne wartości wyrażenia expr.

Na końcu skrótu listy można umieścić warunek , który umożliwia wyłączenie niektórych pozycji ze zwracanej listy.

#### Użycie prostego skrótu listy z warunkiem if

1. Wpisz [expr for var in seq if cond].

Ten skrót listy zachowuje się podobnie jak opisany wyżej (z tym wyjątkiem, że wartość wyrażenia expr jest obliczana tylko wtedy, gdy cond jest prawdą).

#### Rozdział 8.

Skrót listy w rozszerzonej postaci może zawierać dowolną liczbę zagnieżdżonych pętli , z których każda może mieć własny warunek if. W praktyce stosuje się nie więcej niż trzy poziomy zagnieżdżenia pętli .

Skrót listy jest pojedynczym wyrażeniem. W podanych niżej przykładach wyrażenie to zostało podzielone na wiersze w celu zwiększenia czytelności.

#### Użycie rozszerzonego skrótu listy

#### 1. Wpisz:

[expr for var1 in seq1 if cond1 for *var2* in seq2 if cond2  $\mathcal{L}_{\text{max}}$  , and  $\mathcal{L}_{\text{max}}$ 

for *varN* in seqN if condN]

Inna często spotykana postać zawiera pojedynczy warunek if:

[expr for var1 in seq1 for *var2* in seq2  $\mathcal{L}_{\text{max}}$  , and  $\mathcal{L}_{\text{max}}$ for *varN* in seqN

if cond]

Odpowiada to w przybliżeniu następującemu kodowi:

result =  $\lceil \rceil$ for var1 in seq1: for *var2* in seq2:

 $\sim 10^{11}$  and  $\sim 10^{11}$ for *varN* in seqN: if cond: result.append(*expr*)

 $\gg$  s = range(8) >>> print s  $[0, 1, 2, 3, 4, 5, 6, 7]$ >>> [2\*x for x in s]  $[0, 2, 4, 6, 8, 10, 12, 14]$ >>> [x\*x for x in s]  $[0, 1, 4, 9, 16, 25, 36, 49]$ >>> [x\*x for x in s if x % 2]  $[1, 9, 25, 49]$  $\gg$  [(x, x\*x) for x in s if x % 2]  $[(1, 1), (3, 9), (5, 25), (7, 49)]$  $\gg$  $\gg$  s1 = [1, 2, 3]  $\gg$  s2 = [4, 5, 6]  $\gg$  s3 = [7, 8, 9]  $\gg$  [x+y+z for (x,y,z) in zip(s1,s2,s3)]  $[12, 15, 18]$  $\gg$  $\gg$  s1 = "aeiou"  $\gg$  s2 = "sequoia"  $\gg$  ords = [(c, ord(c)) for c in s1] >>> print ords  $[(a', 97), ('e', 101), ('i', 105),$ ≫('o', 111), ('u', 117)] >>> all\_in = 0 not in [c in s2 for c in s1] >>> any\_in = 1 in [c in s2 for c in s1] >>> print all\_in, any\_in 1 1  $\gg$ >>> d1 = {"a": 1, "b": 2, "c": 3}  $\gg$  values = [d1[key] for key in d1.keys()] >>> print values  $[2, 3, 1]$ >>> ["%s=%s" % (k, v) for (k, v) in  $\mathcal{L}$ d $1.\,$ items()] ['b=2', 'c=3',  $'a=1'1$ >>> d2 = {"b": 20, "c": 30, "d": 40}

Rysunek 8.36. — ciąg dalszy na następnej stronie

Funkcje

```
>>> intersection = [key for key in
\&dl.keys() if d2.has_key(key)]
>>> print intersection
['b', 'c']
>>\gg s = [[1, 2], [], [3, 4, 5], [6]]
\gg flatten = [x for nested in s for
%x in nested]
>>> print flatten
[1, 2, 3, 4, 5, 6]>>\gg s1 = [1, 2, 3]
\gg s2 = [5, 4, 3]
\gg pairs = [(x,y) for x in s1 for y in s2]
\gg bigpairs = [(x,y) for x in s1
-
                 for y in s2
-
-
-
-
-
-
-
-
-
-
-
-
                 if x*y > 6]
>>> print pairs
[(1, 5), (1, 4), (1, 3), (2, 5), (2, 4),\mathfrak{S}(2, 3), (3, 5), (3, 4), (3, 3)\gg print bigpairs
[(2, 5), (2, 4), (3, 5), (3, 4), (3, 3)]\gg 1st1 = [0, 1, 2, 3, 4]
\gg 1st2 = [5, 6, 7, 8, 9]
\gg [(x,y) for x in 1st1 if x > 2
\text{\%} for y in 1st2 if y < 7]
[(3, 5), (3, 6), (4, 5), (4, 6)]
```
Rysunek 8.36. Kilka początkowych przykładów pokazuje często stosowane skróty list liczbowych. W następnym przykładzie pokazano użycie zip() do sumowania pozycji w sekwencjach. Lista ords jest listą krotek, w których każda krotka zawiera znak i jego kod ASCII. Zmienna all\_in określa to, czy wszystkie znaki z s1 znajdują się w s2; zmienna any\_in określa natomiast, czy jakiekolwiek znaki z s1 znajdują się w s2. Lista values zawiera wartości słownika d1. Lista intersection jest listą kluczy, które występują w obydwu słownikach d1 i d2. Lista flatten powstaje w wyniku często spotykanej operacji "odgnieżdżania" zagnieżdżonych list. Lista pairs zawiera wszystkie dwupozycyjne połączenia dwóch list, zaś bigpairs zawiera dwupozycyjne połączenia tych pozycji, których iloczyn jest większy niż 6

#### Wskazówki

- Zmienne zdefiniowane w skrócie listy  $\text{(var1, var2, ...) zastepuja tak samo nazwane)}$ zmienne w bieżącym zasięgu i pozostają zdefiniowane także po utworzeniu listy.  $Na$  przykład w skrócie [ $\times$  for  $\times$  in seq] zmienna x zachowuje wartość równą wartości ostatniej pozycji w sekwencji seq, gdy skrót zakończy swoje działanie.
- Sekwencje mogą mieć różną długość, ponieważ każda z nich jest związana ze swoją własną zagnieżdżoną pętlą .
- Jeśli skrót tworzy listę krotek, to wyrażenie musi być ujęte w nawiasy. Na przykład zapis  $[(x, x*x)$  for x in seq] jest poprawny, ale  $zapis [x, x*x for x in seq] — nie jest.$
- Skróty list zostały wprowadzone w wersji 2.0 języka Python.

Rozdział 8.